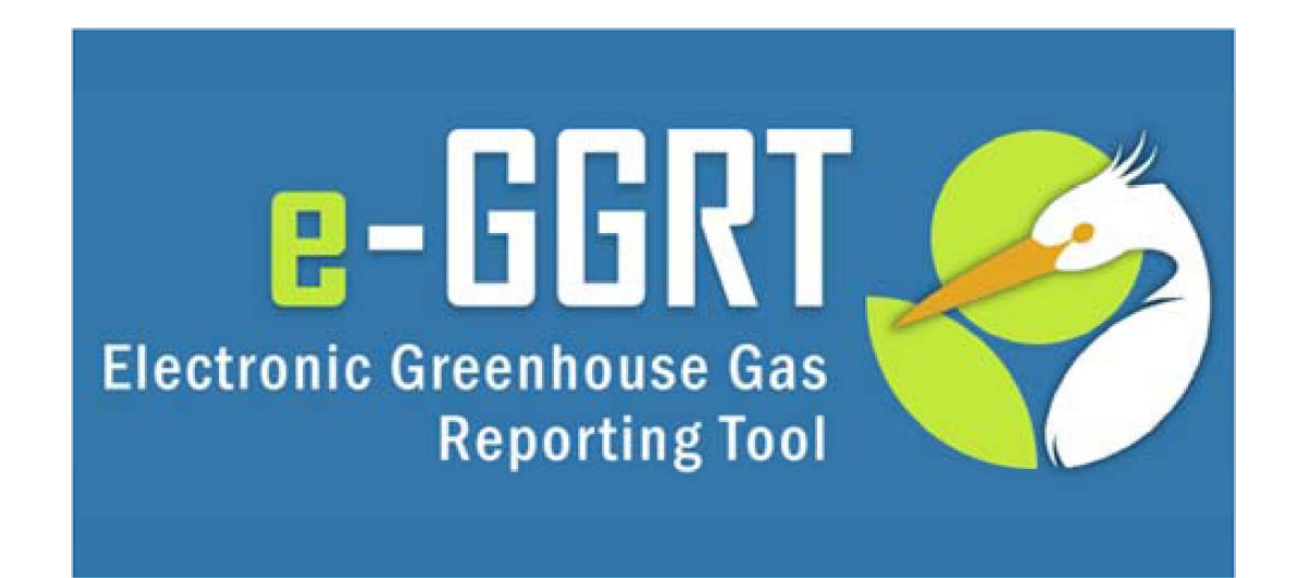

#### e-GGRT Training Webinar on **Reporting GHG Data for Subpart UU**

#### **U.S. Environmental Protection Agency**

**Greenhouse Gas Reporting Program (GHGRP)** May 31, 2012

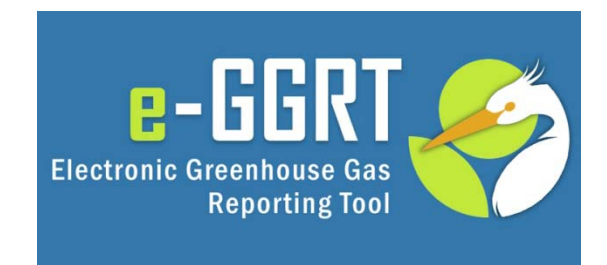

**This training is provided by EPA solely for informational purposes. It does not provide legal advice, have legally binding effect, or expressly or implicitly create, expand, or limit an y le gal ri ghts , obli gations , res ponsibilities , expectations, or benefits in regard to any person.**

### Webinar Outline

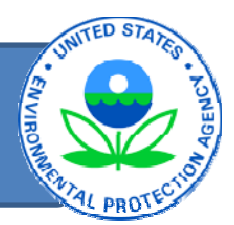

- e‐GGRT overview
- Subpart UU
	- $-$  Selecting the Subpart
	- –— Reporting Data
- Subpart <sup>A</sup>
- Questions

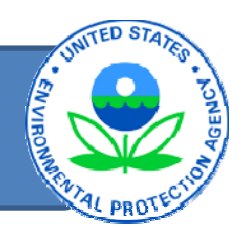

- Please only submit questions regarding <sup>e</sup>‐ GGRT functionality
- $\bullet\,$  Questions on other topics (requirements of the Greenhouse Gas Reporting Rule, legal issues, etc.) should be submitted to **ghgreporting@epa.gov**

#### e‐GGRT Data Reporting Workflow

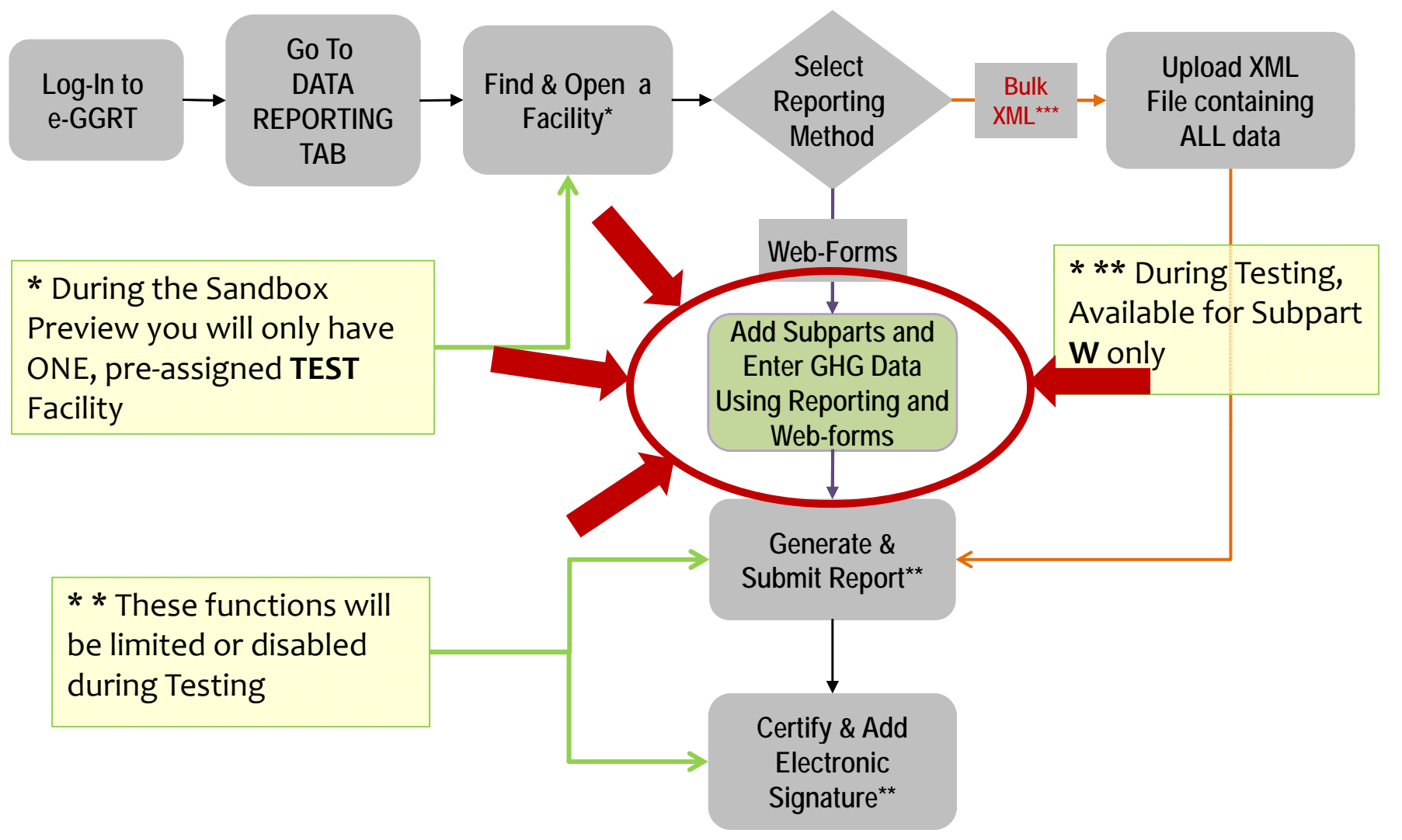

## Click Data Reporting Tab

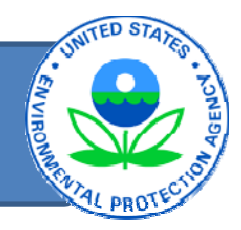

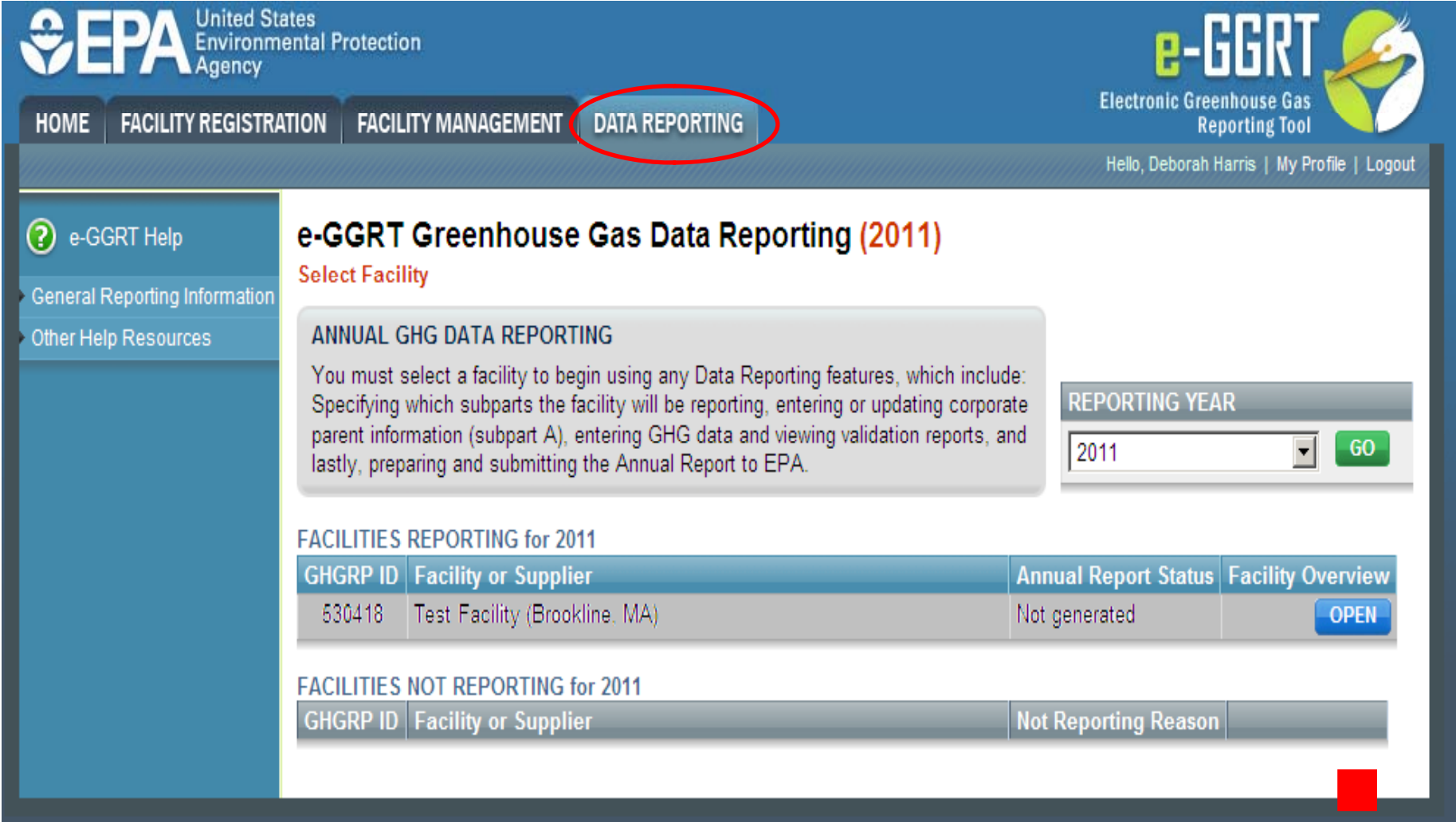

## Facility Overview

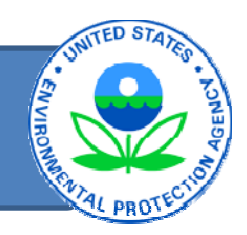

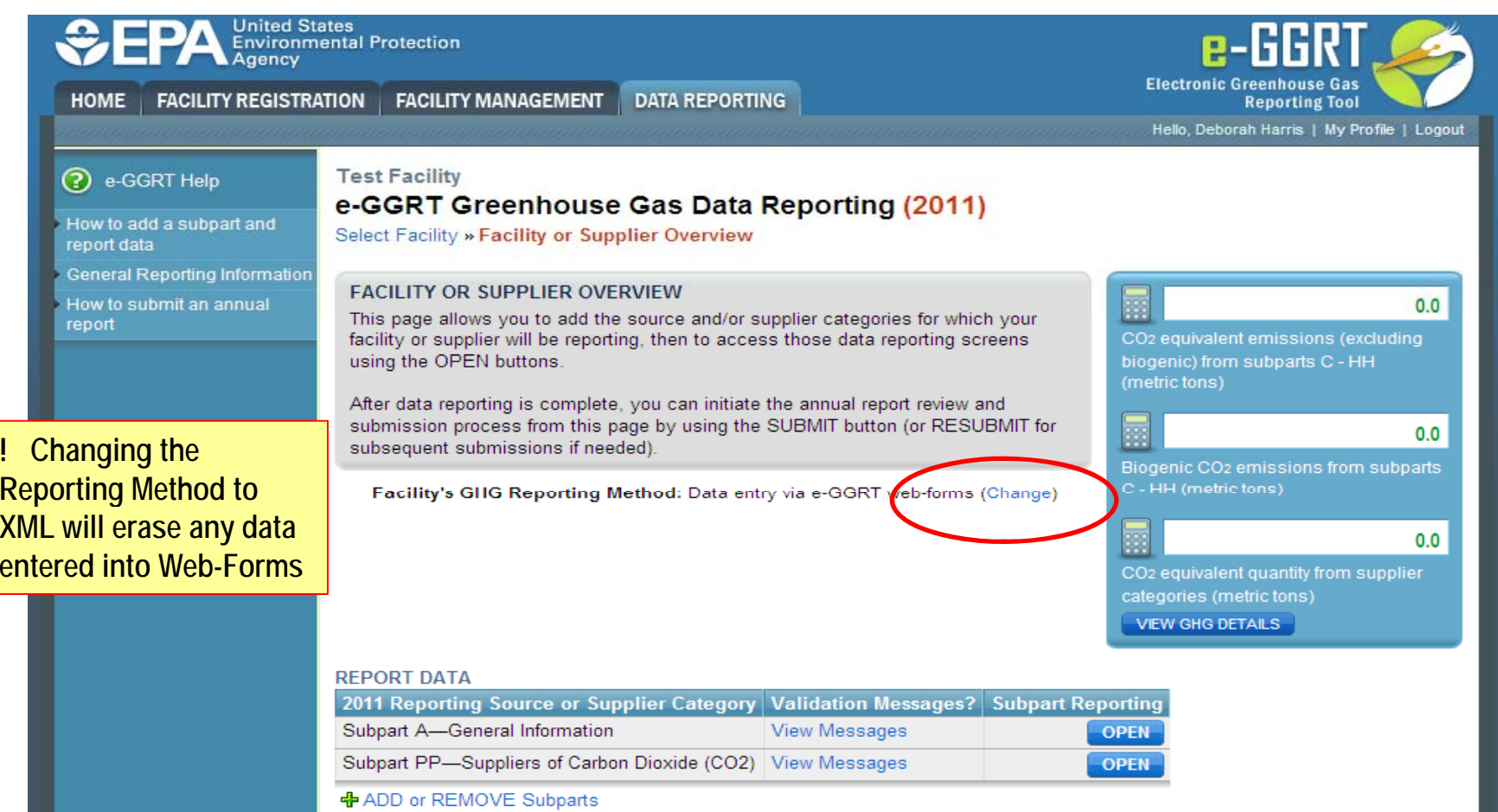

If you are planning to use the XML bulk upload option to report your facility or supplier's GHG data, visit our website to get more details. The link for learning how to submit data using this option is provided at the end of this presentation.  $\qquad \qquad \qquad \qquad \, \frac{1}{7}$ 

## Adding Subparts

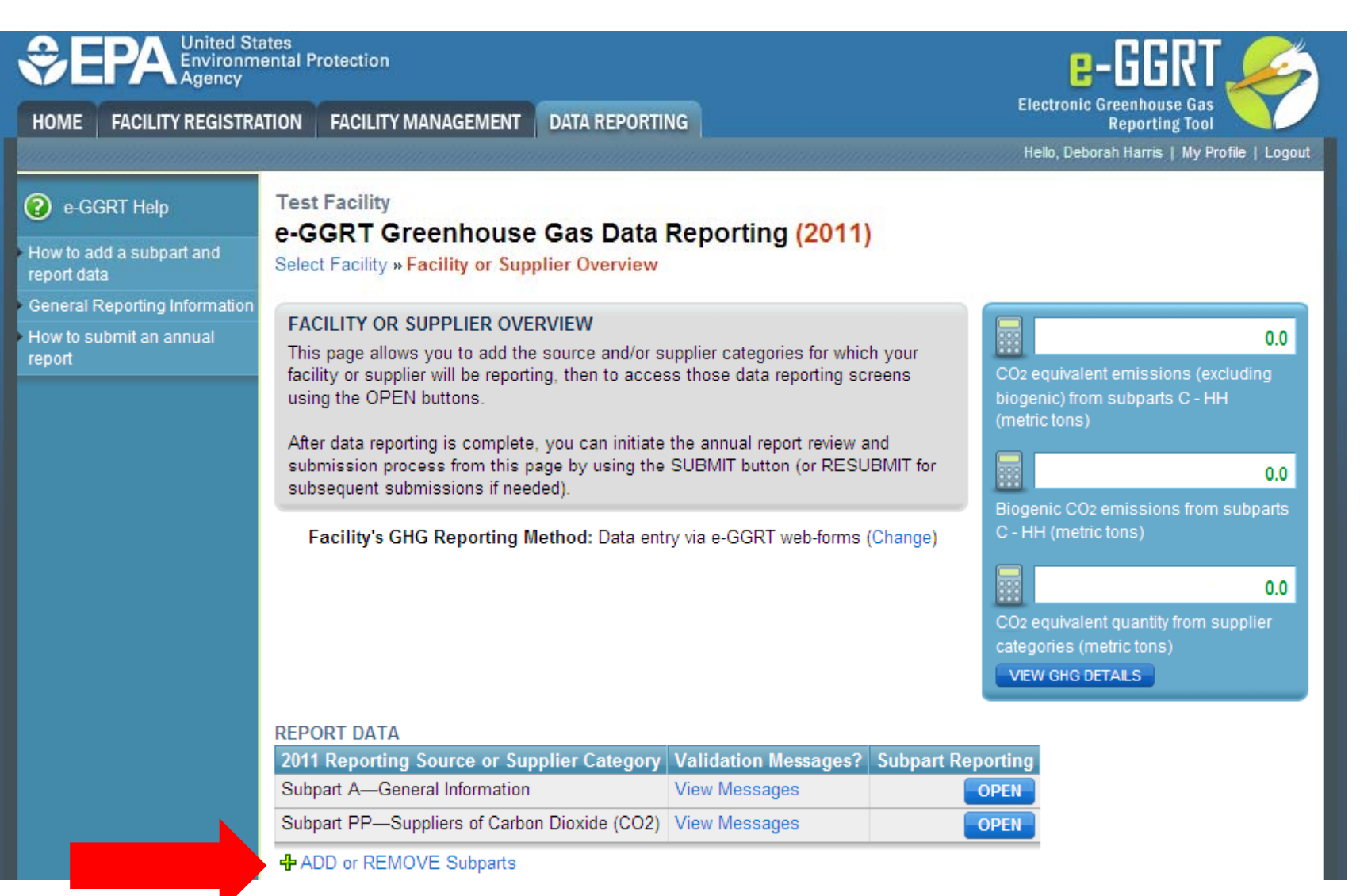

## Adding Subparts: Subpart UU Selection

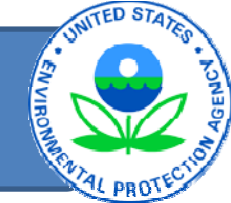

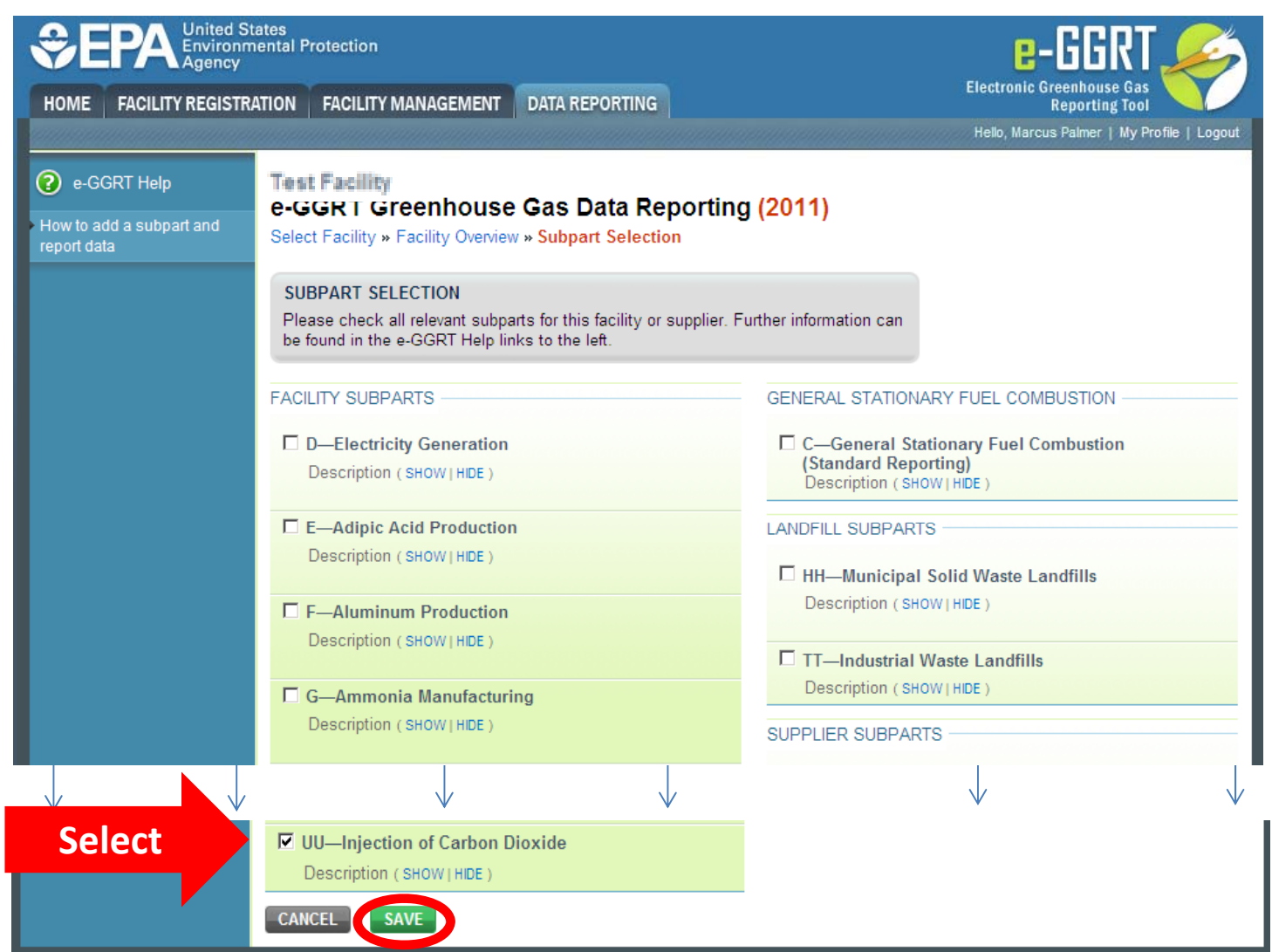

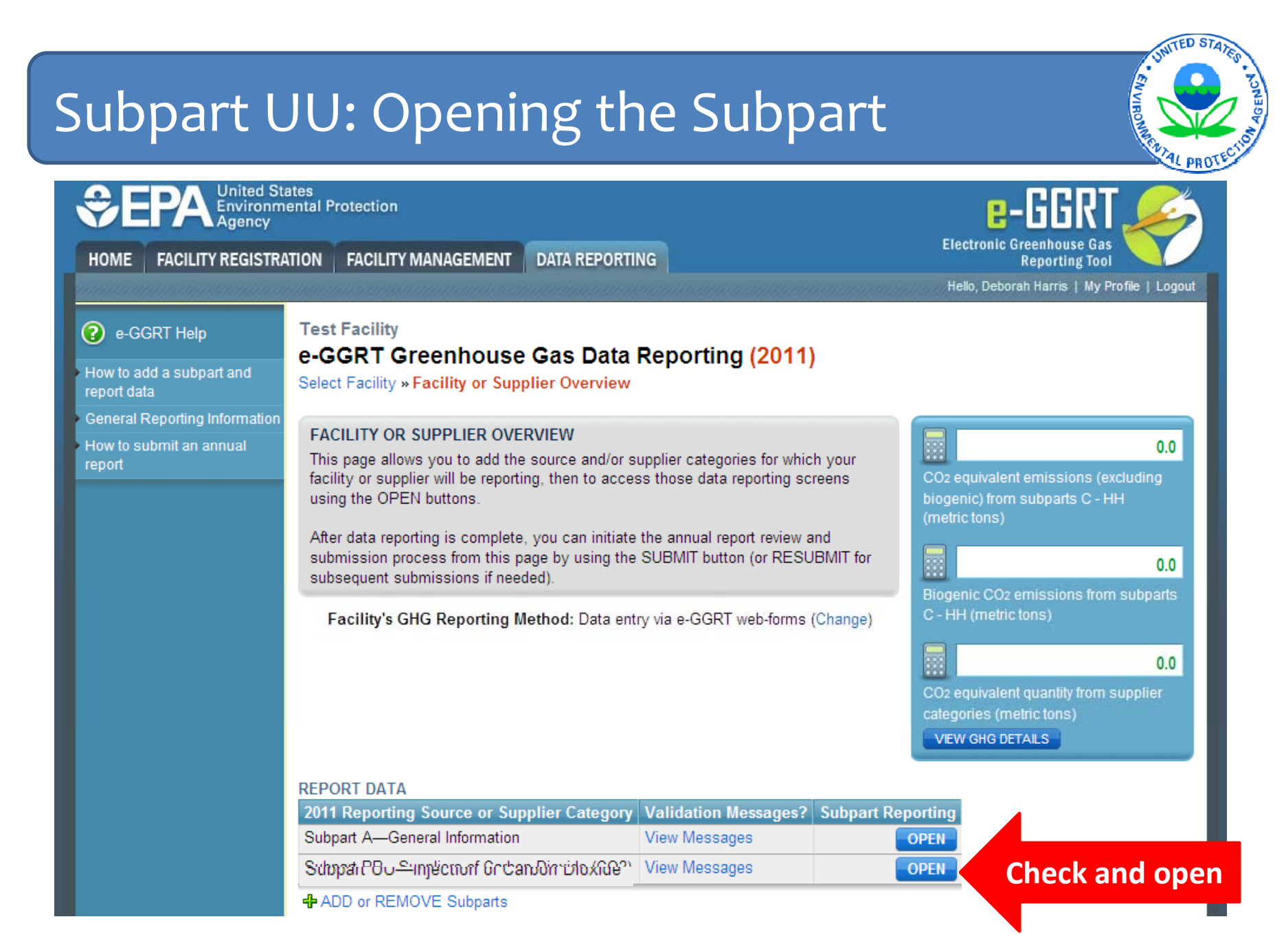

# Subpart UU: Reporting Instructions

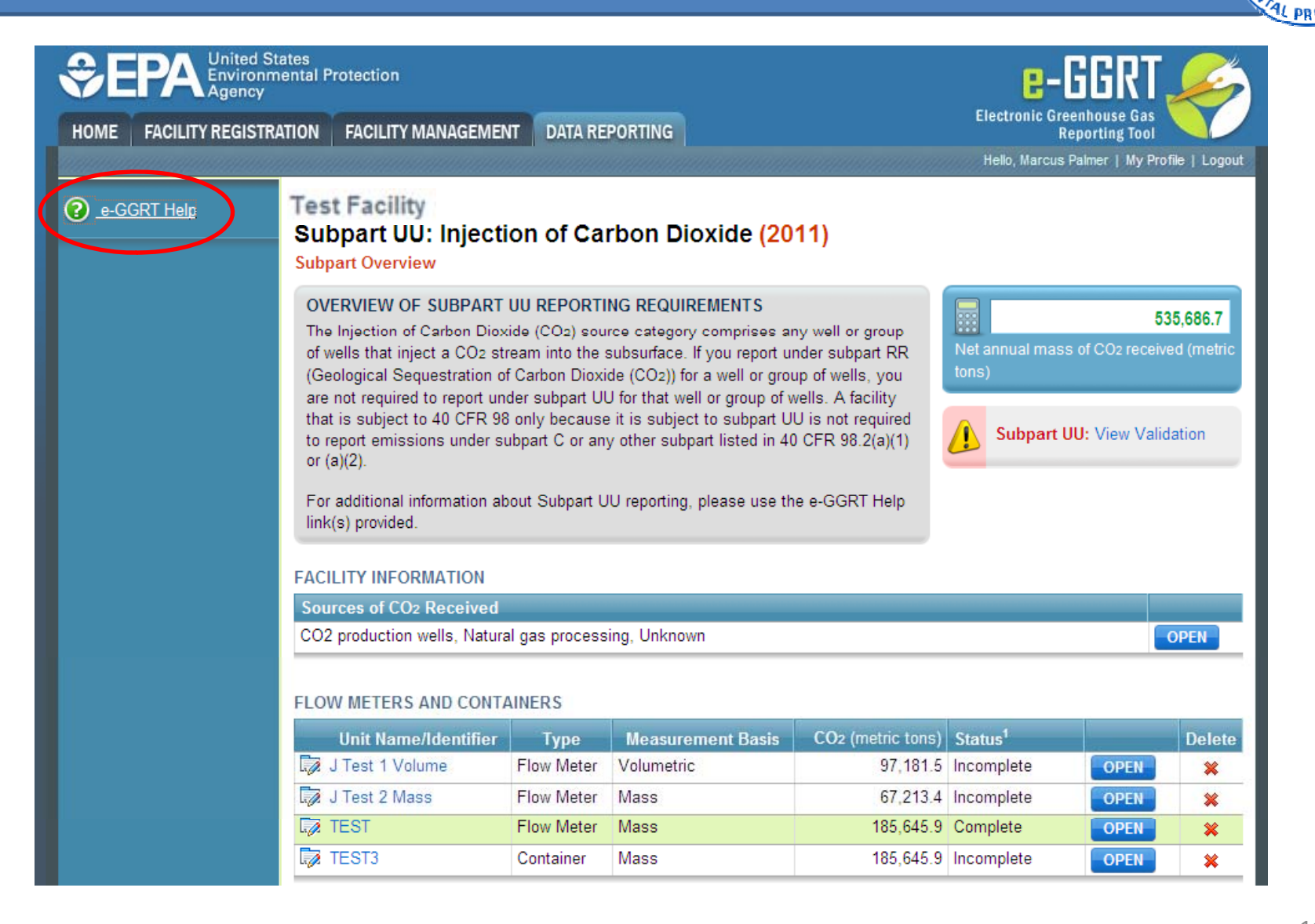

## Subpart UU: Subpart Overview

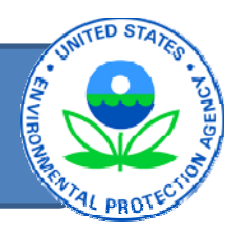

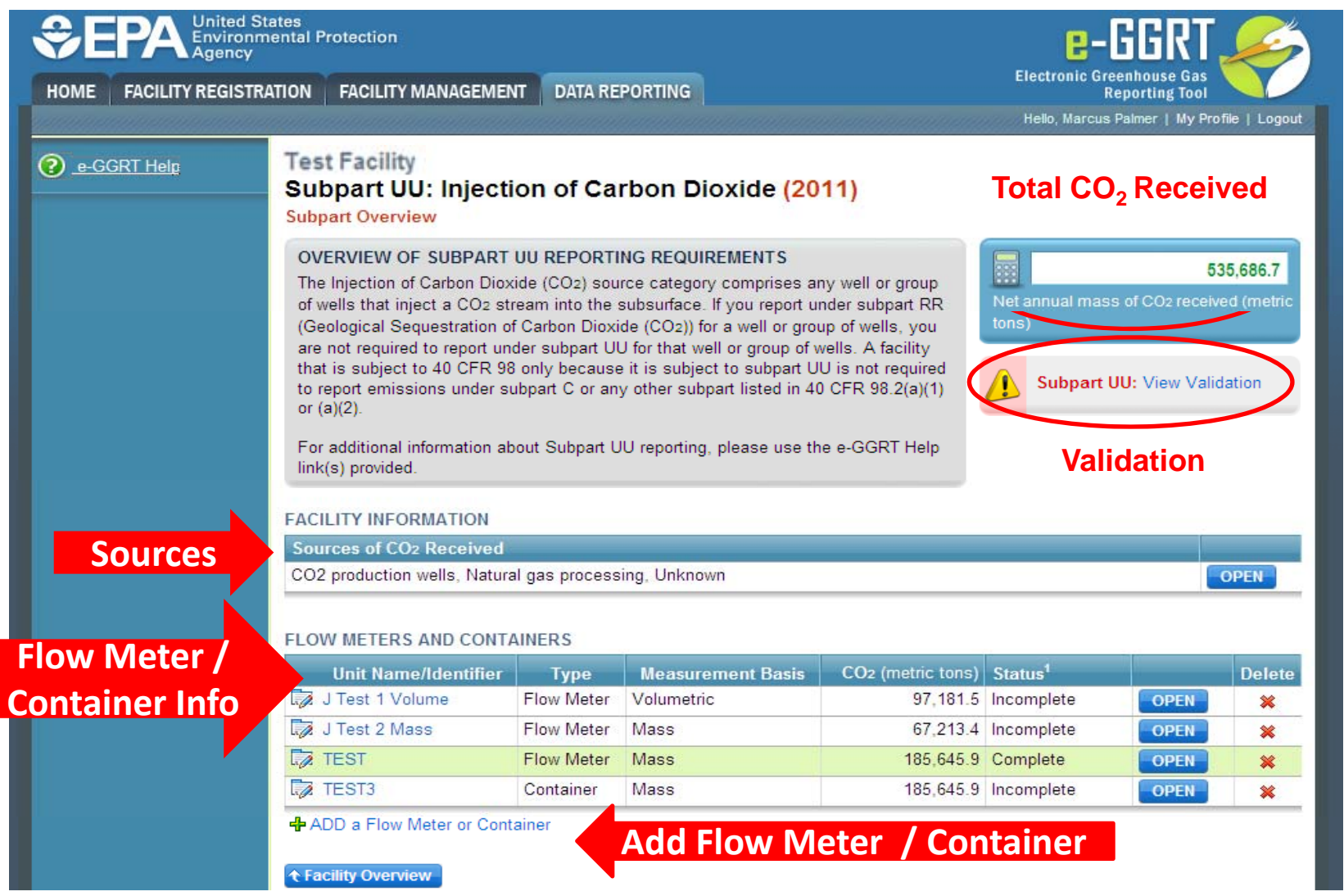

## Subpart UU: Add <sup>a</sup> Flow Meter /Container

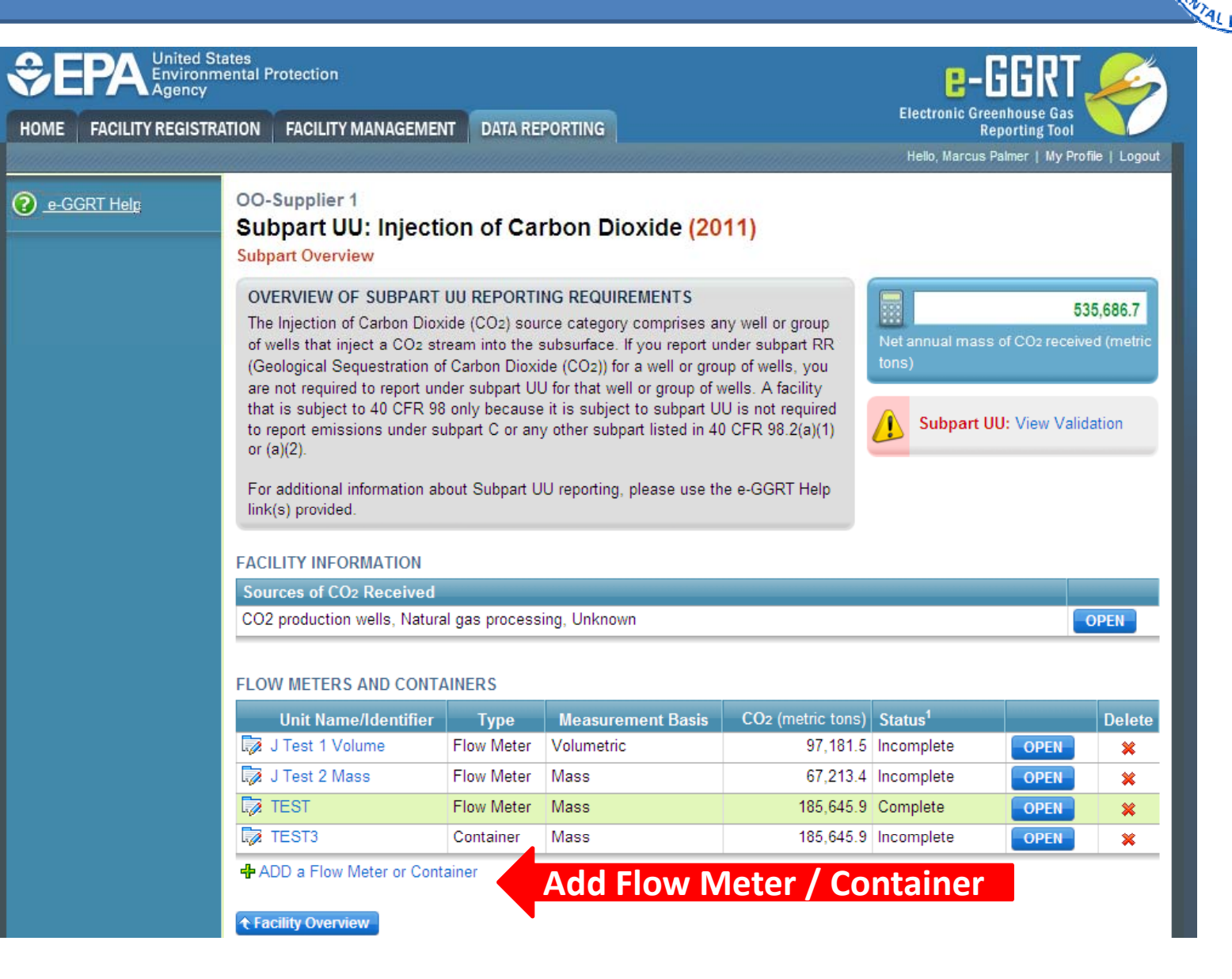

#### Subpart UU: Add Flow Meter/Container Information

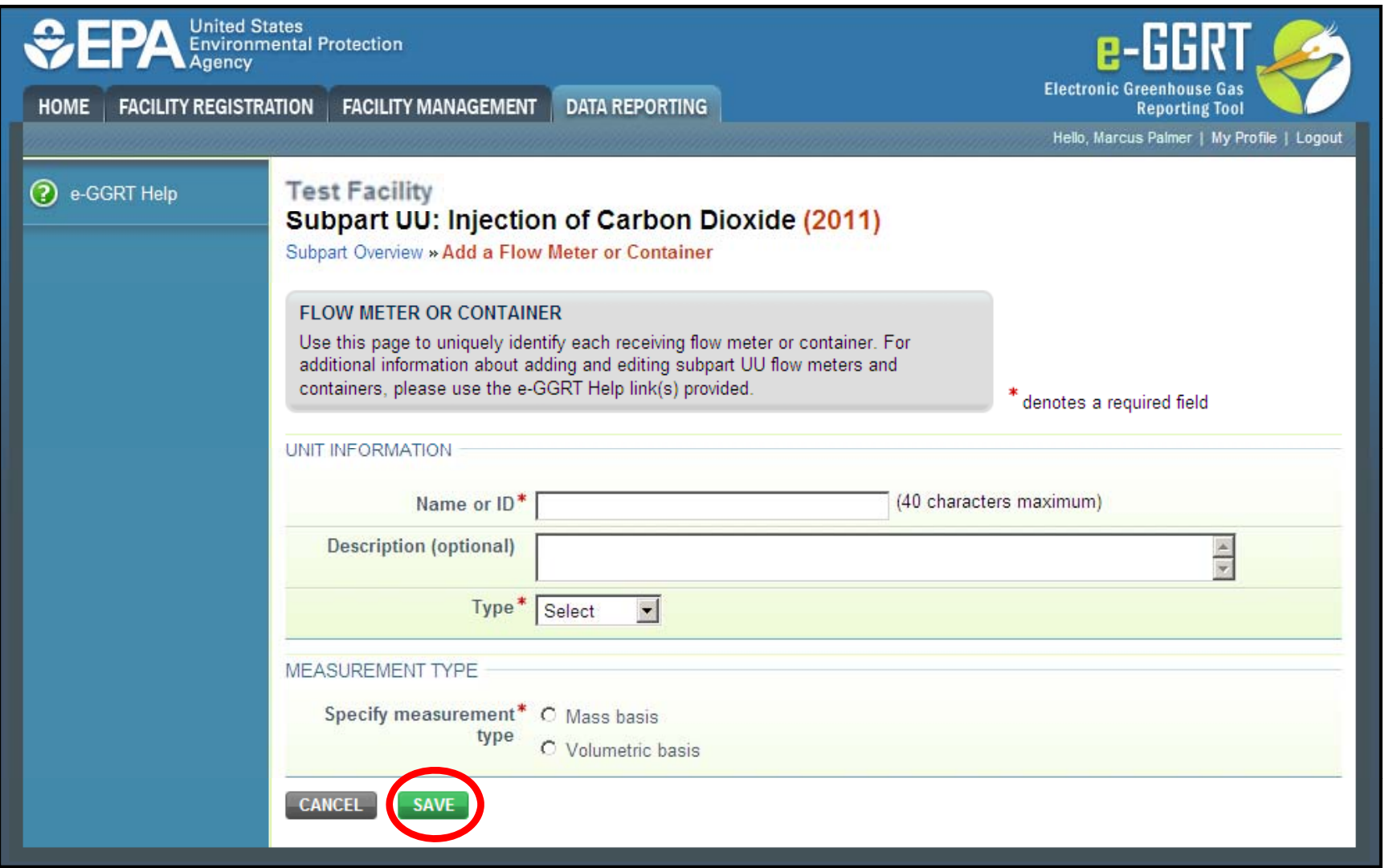

**ED STA** 

#### Subpart UU Reporting: Access Meter or Container **United States Environmental Protection Agency Electronic Greenhouse Gas FACILITY REGISTRATION FACILITY MANAGEMENT DATA REPORTING HOME Reporting Tool** Hello, Marcus Palmer | My Profile | Logout OO-Supplier 1 ? e-GGRT Help Subpart UU: Injection of Carbon Dioxide (2011) **Subpart Overview** OVERVIEW OF SUBPART UU REPORTING REQUIREMENTS 535,686.7 m The Injection of Carbon Dioxide (CO2) source category comprises any well or group Net annual mass of CO2 received (metric of wells that inject a CO2 stream into the subsurface. If you report under subpart RR (Geological Sequestration of Carbon Dioxide (CO2)) for a well or group of wells, you are not required to report under subpart UU for that well or group of wells. A facility that is subject to 40 CFR 98 only because it is subject to subpart UU is not required **Subpart UU: View Validation** to report emissions under subpart C or any other subpart listed in 40 CFR 98.2(a)(1) or  $(a)(2)$ . For additional information about Subpart UU reporting, please use the e-GGRT Help link(s) provided. **FACILITY INFORMATION Sources of CO2 Received** CO2 production wells, Natural gas processing, Unknown **OPEN FLOW METERS AND CONTAINERS** CO<sub>2</sub> (metric tons) Status<sup>1</sup> **Delete Unit Name/Identifier Measurement Basis Type** J Test 1 Volume Volumetric Flow Meter 97.181.5 Incomplete **OPEN** × **Confirm** J Test 2 Mass Flow Meter Mass 67,213.4 Incomplete OPEN ×  $\square$  TEST Flow Meter Mass 185,645.9 Complete **OPEN**  $\mathbf{\mathbf{\times}}$  $\overline{z}$  TEST3 Container Mass 185,645.9 Incomplete **OPEN** × + ADD a Flow Meter or Container t Facility Overview

#### Subpart UU: CO2 Received Summary for a Mass Flow Meter/Container

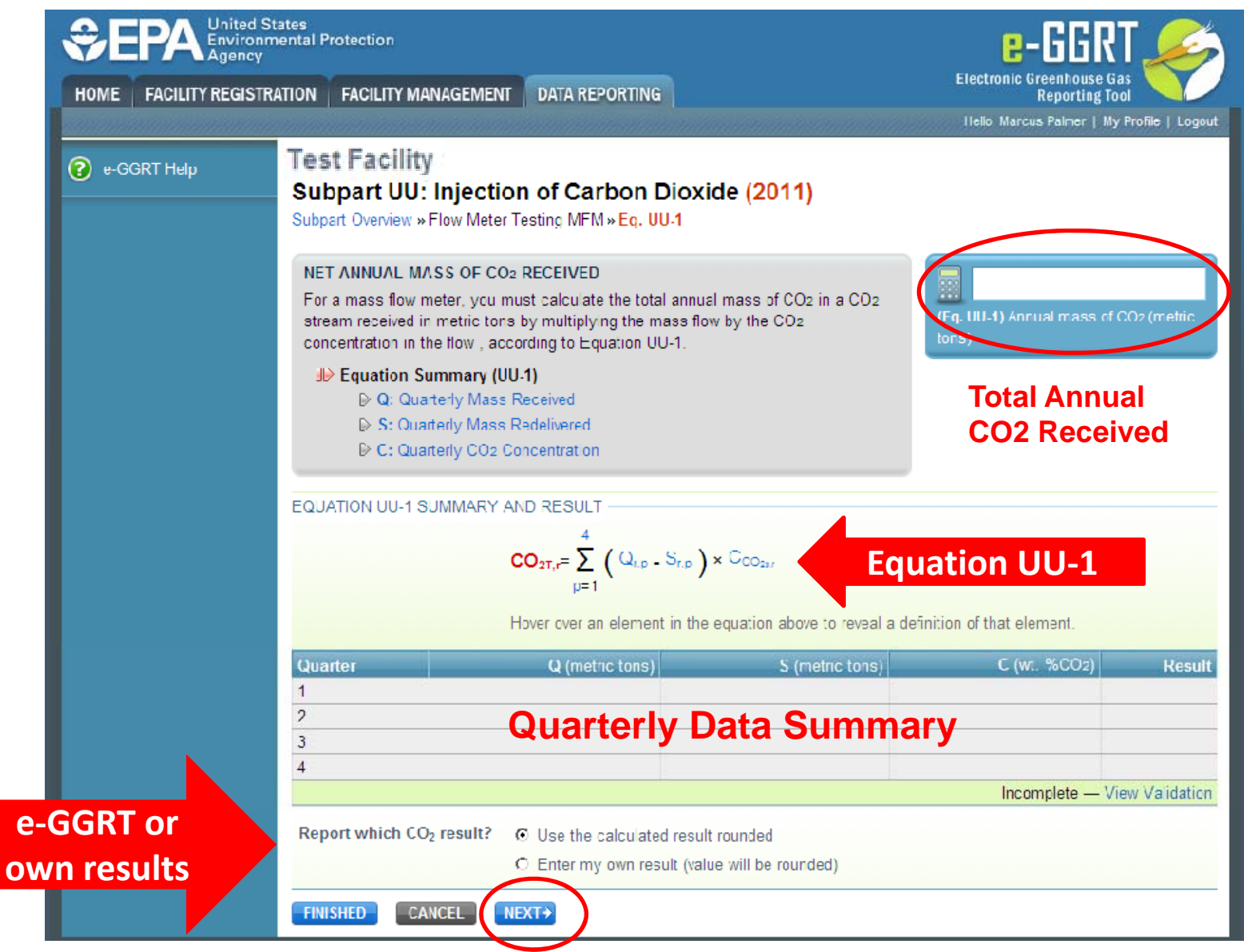

### Subpart UU: Add Quarterly Mass of CO2 **Received Information**

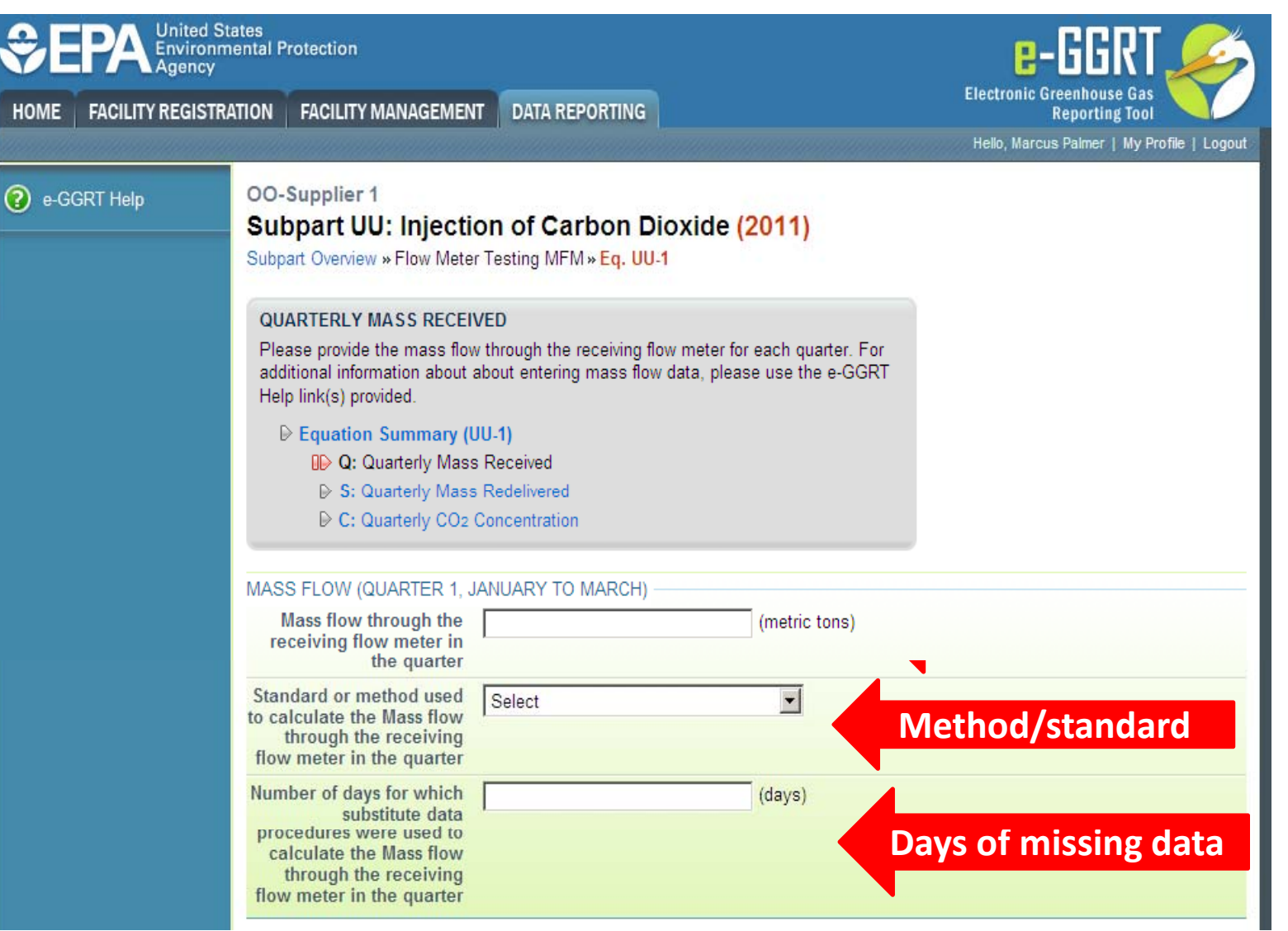

#### Subpart UU: Add Quarterly Mass of CO2 Re-Delivered Information **United States**  $e$ -GGRT Environmental Protection Agency **Electronic Greenhouse Gas FACILITY REGISTRATION FACILITY MANAGEMENT DATA REPORTING HOME Reporting Tool** Hello, Marcus Palmer | My Profile | Logout **Test Facility** 2 e-GGRT Help **Subpart UU: Injection of Carbon Dioxide (2011)** Subpart Overview » Flow Meter Testing MFM » Eq. UU-1 QUARTERLY MASS RECEIVED THAT IS REDELIVERED Please provide the mass flow through the receiving flow meter that is redelivered to another facility without being injected into your well for each quarter. For additional information about entering mass flow data, please use the e-GGRT Help link(s). provided. E Equation Summary (UU-1) O: Quarterly Mass Received **R> S: Quarterly Mass Redelivered** C: Quarterly CO2 Concentration MASS FLOW REDELIVERED (QUARTER 1, JANUARY TO MARCH) Mass flow through the (metric tons) receiving flow meter that is redelivered to another facility without being injected into your well in the quarter Standard or mothod used Gelect  $\overline{\phantom{a}}$ to calculate the Mass flow through the receiving **Method/standard** flow meter that is redelivered to another facility without being injected into your well in the quarter Number of days for which (days) **Days of missing data** substitute data procedures were used to calculate the Mass flow through the receiving 18 flow motor that is

### Subpart UU: Add Quarterly CO2 Concentration Information (Weight Percent)

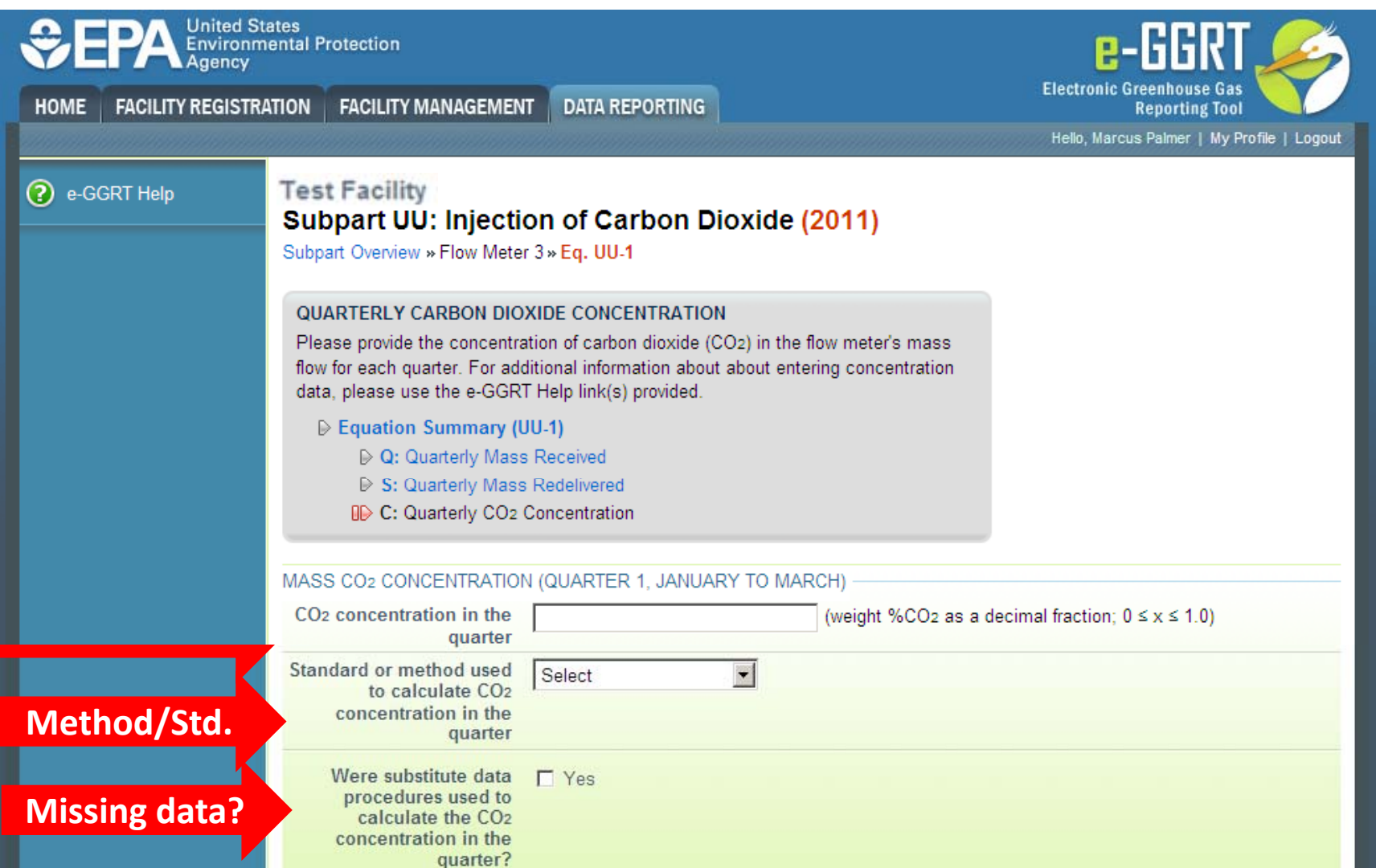

#### Subpart UU: CO2 Received Summary for a Mass Flow Meter/Container

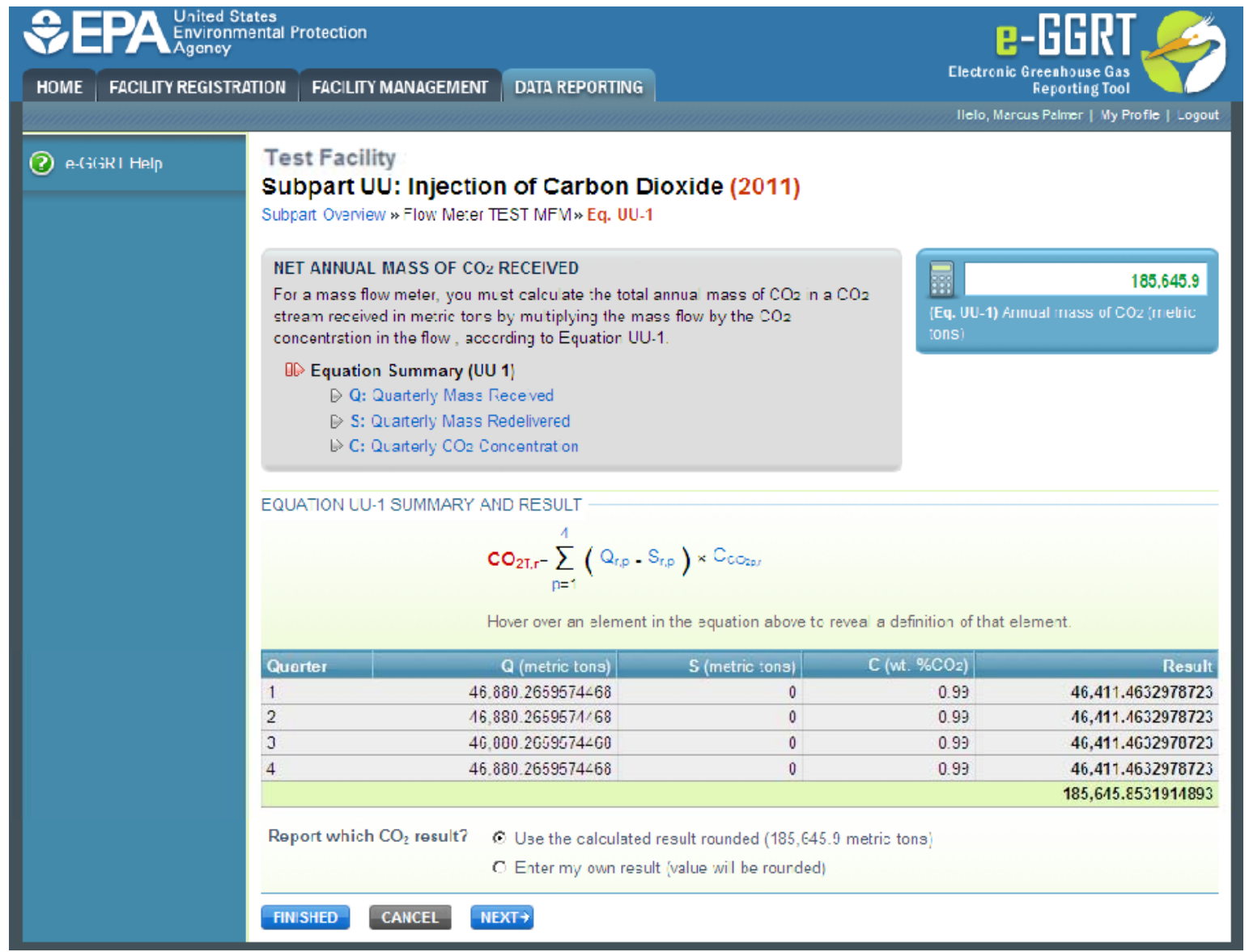

**TED STA** 

### Subpart UU: CO2 Received Summary for a Mass Flow Meter/Container

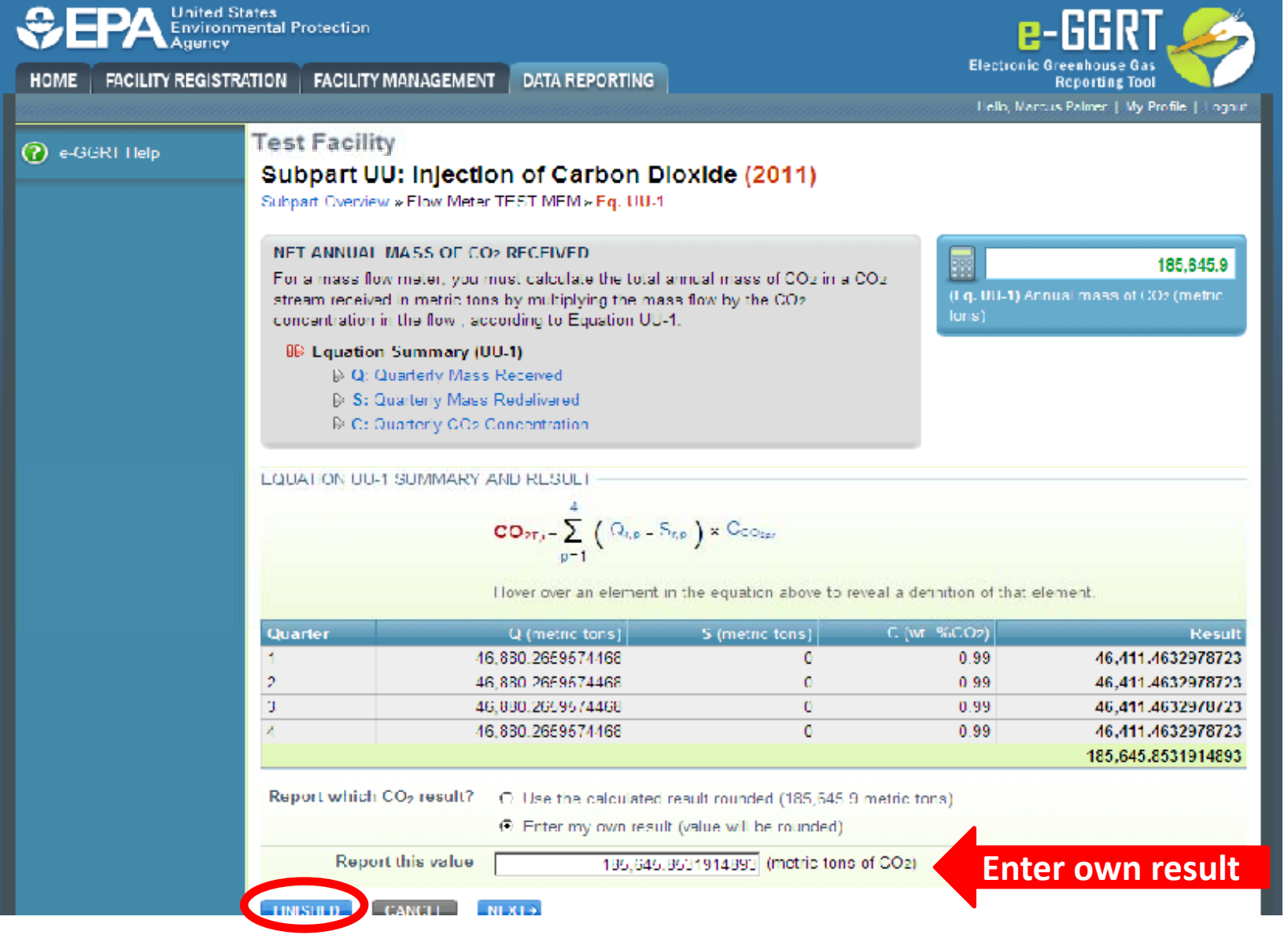

#### **Subpart UU Reporting: Access Meter or** Container **United States Environmental Protection** Agency **Electronic Greenhouse Gas HOME FACILITY REGISTRATION FACILITY MANAGEMENT DATA REPORTING Reporting Tool** Hello, Marcus Palmer | My Profile | Logout **OO-Supplier 1** ? e-GGRT Help **Subpart UU: Injection of Carbon Dioxide (2011) Subpart Overview** OVERVIEW OF SUBPART UU REPORTING REQUIREMENTS 靈 535,686.7 The Injection of Carbon Dioxide (CO2) source category comprises any well or group Net annual mass of CO2 received (metric of wells that inject a CO2 stream into the subsurface. If you report under subpart RR tons) (Geological Sequestration of Carbon Dioxide (CO2)) for a well or group of wells, you are not required to report under subpart UU for that well or group of wells. A facility that is subject to 40 CFR 98 only because it is subject to subpart UU is not required **Subpart UU: View Validation** to report emissions under subpart C or any other subpart listed in 40 CFR 98.2(a)(1) or  $(a)(2)$ . For additional information about Subpart UU reporting, please use the e-GGRT Help link(s) provided. **FACILITY INFORMATION Sources of CO<sub>2</sub> Received** CO2 production wells. Natural gas processing. Unknown **OPEN FLOW METERS AND CONTAINERS Unit Name/Identifier Type Measurement Basis** CO<sub>2</sub> (metric tons) Status<sup>1</sup> **Delete** J Test 1 Volume **Flow Meter** Volumetric 97,181.5 Incomplete **OPEN** 笨 J Test 2 Mass **Flow Meter** Mass 67,213.4 Incomplete **VELIT** ×  $\nabla$  TEST Flow Meter Mass. 185,645.9 Complete **OPEN**  $\mathbf{\mathbf{\times}}$  $\mathbb{Z}$  TEST3 Container Mass 185,645.9 Incomplete **OPEN** 裟 + ADD a Flow Meter or Container **t Facility Overview**

### Subpart UU: CO2 Received Summary for a **Volumetric Flow Meter/Container**

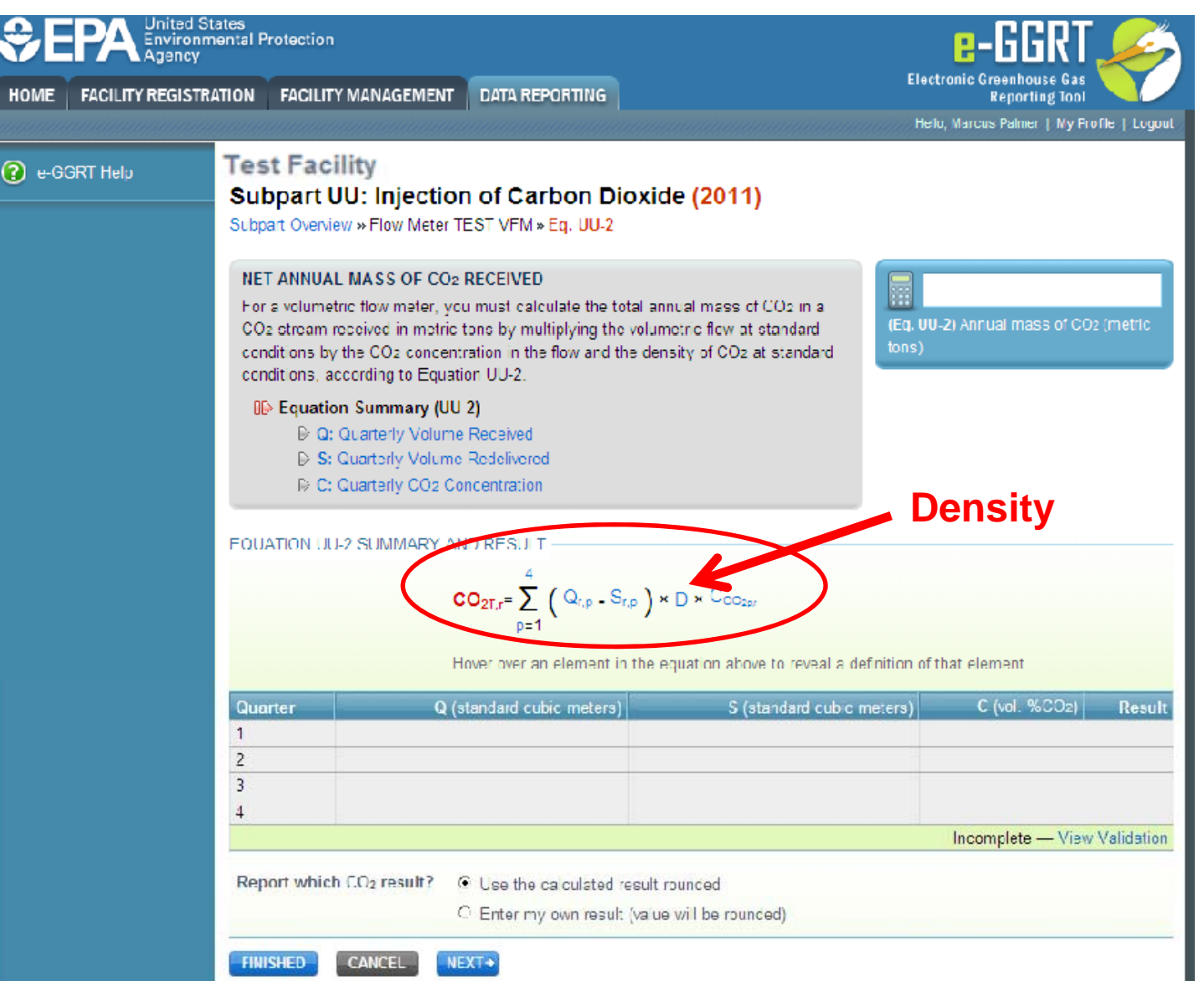

## Subpart UU: Add Quarterly Volume of CO2 **Received Information**

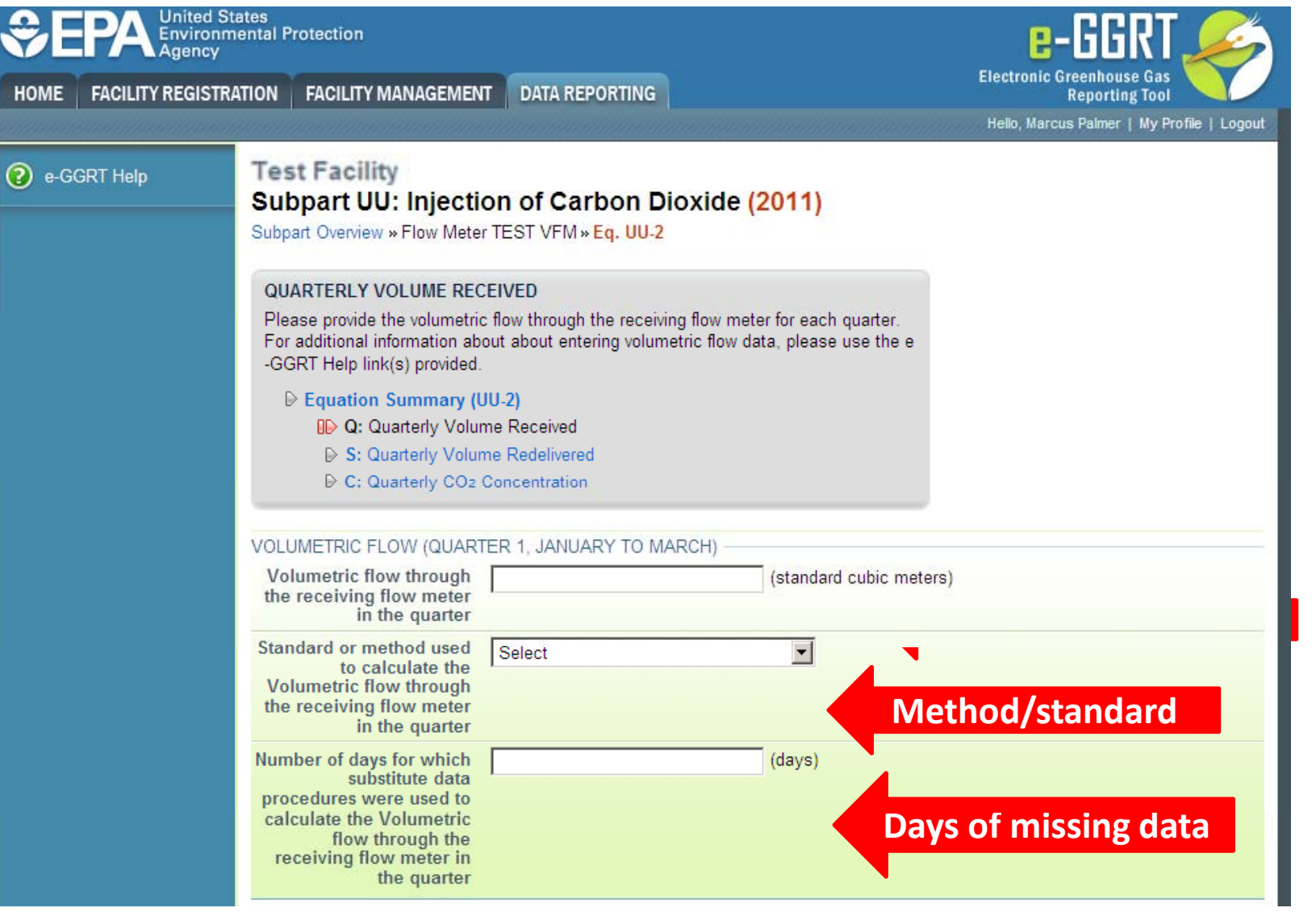

### Subpart UU: Add Quarterly Volume of CO2 Re-Delivered Information

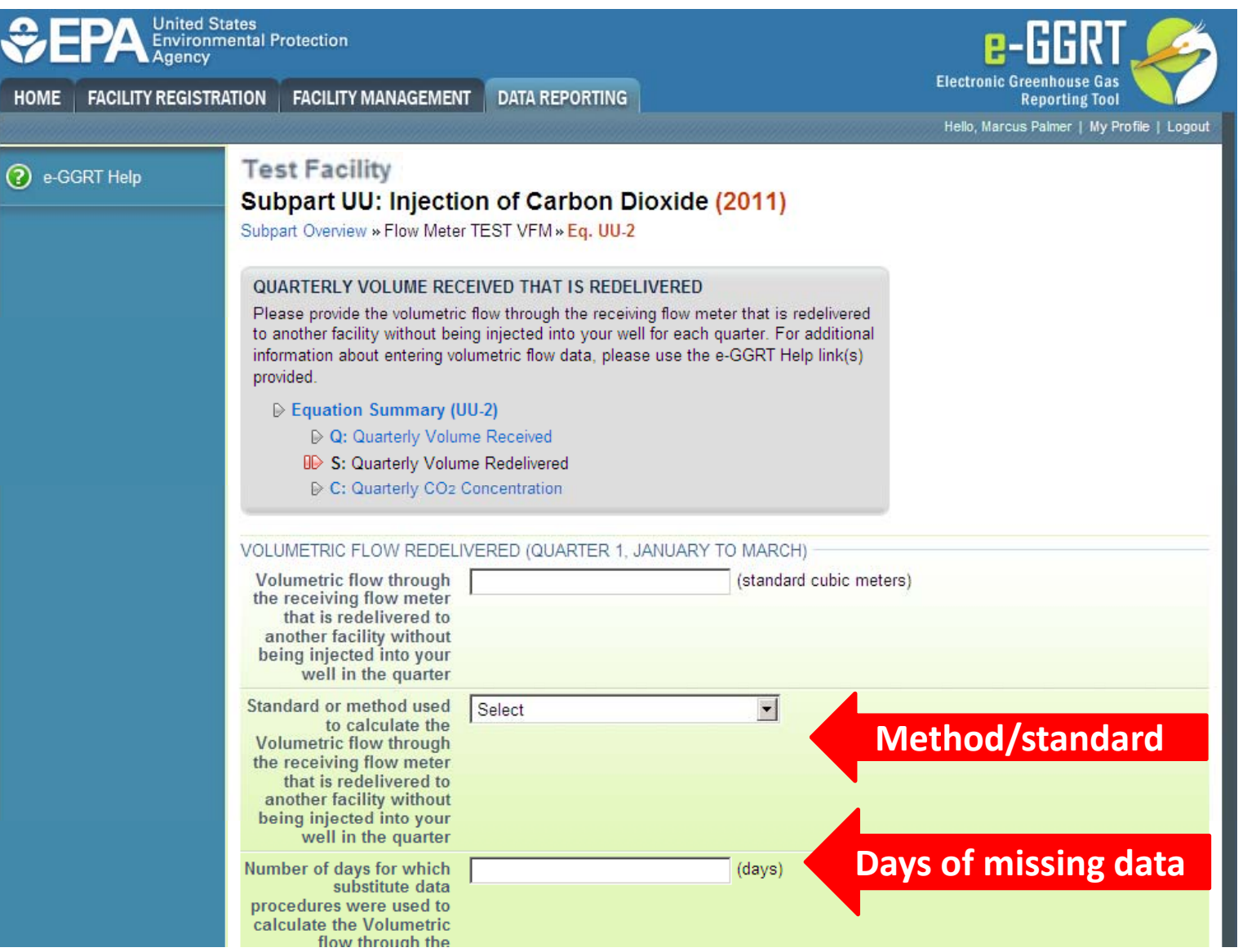

**TED STA** 

#### Subpart UU: Add Quarterly CO2 Concentration Information (Volume Percent)

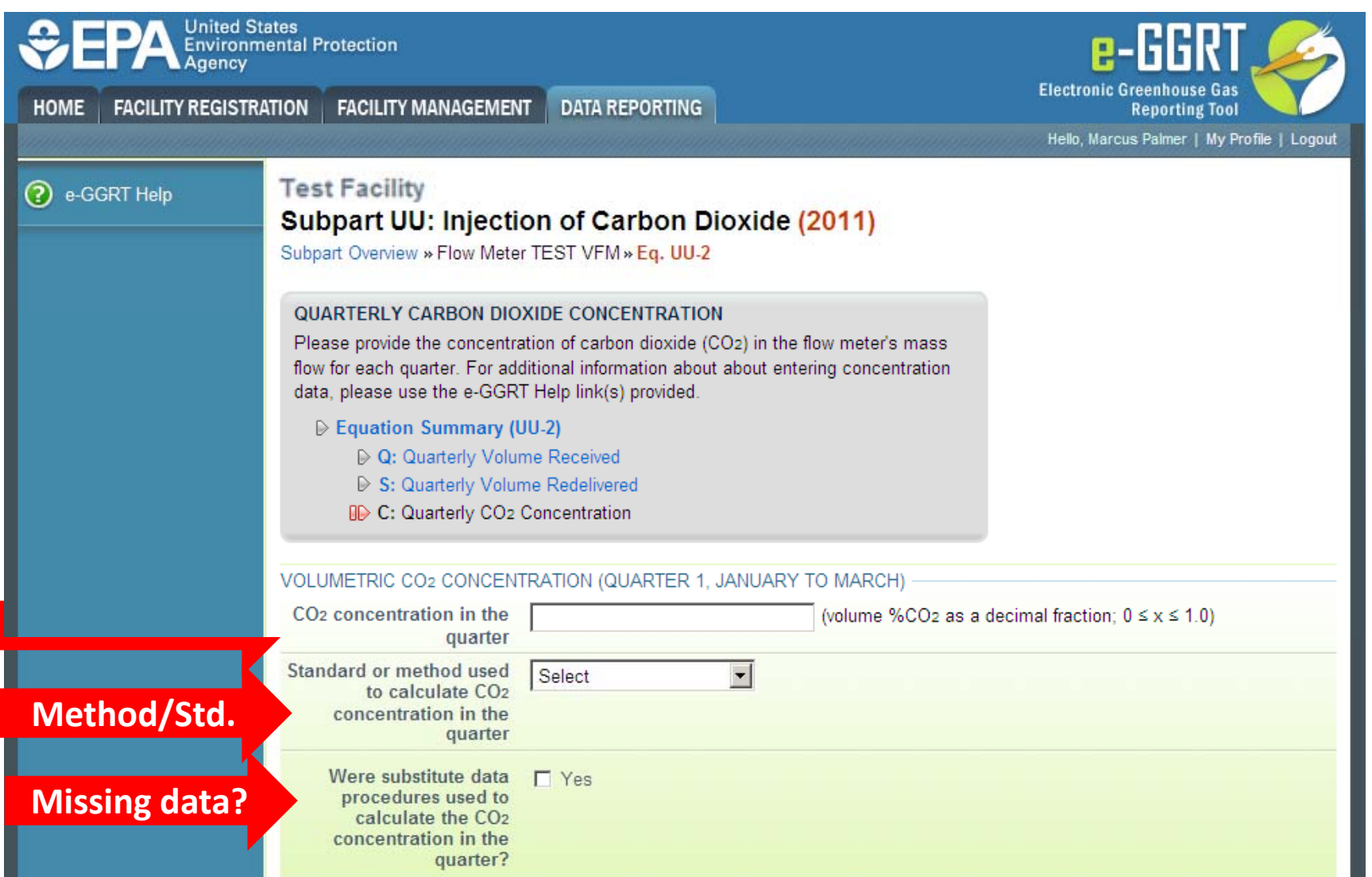

#### Subpart UU: CO2 Received Summary for a Volumetric Flow Meter/Container

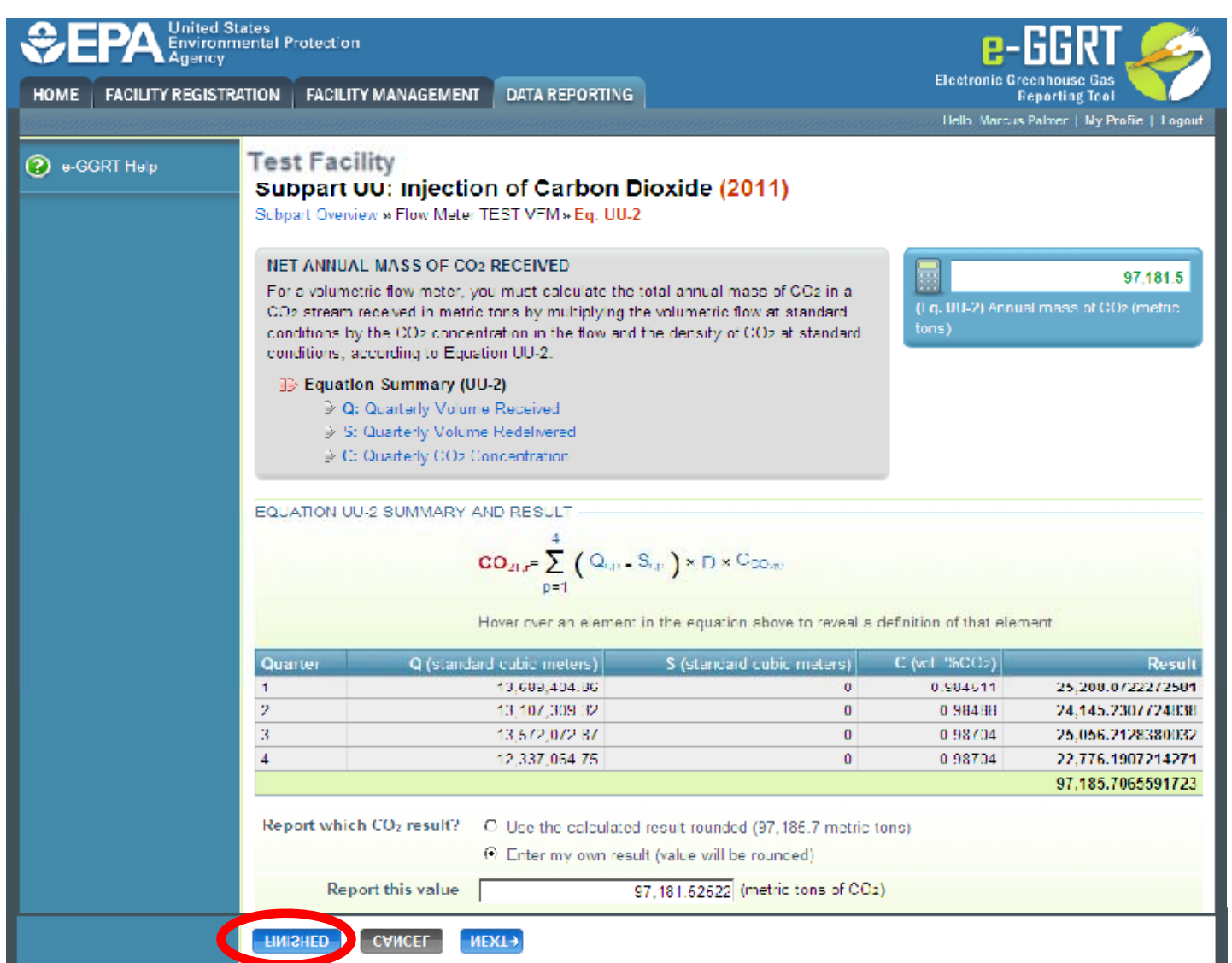

#### Subpart UU: Add Sources of CO2 Received Information

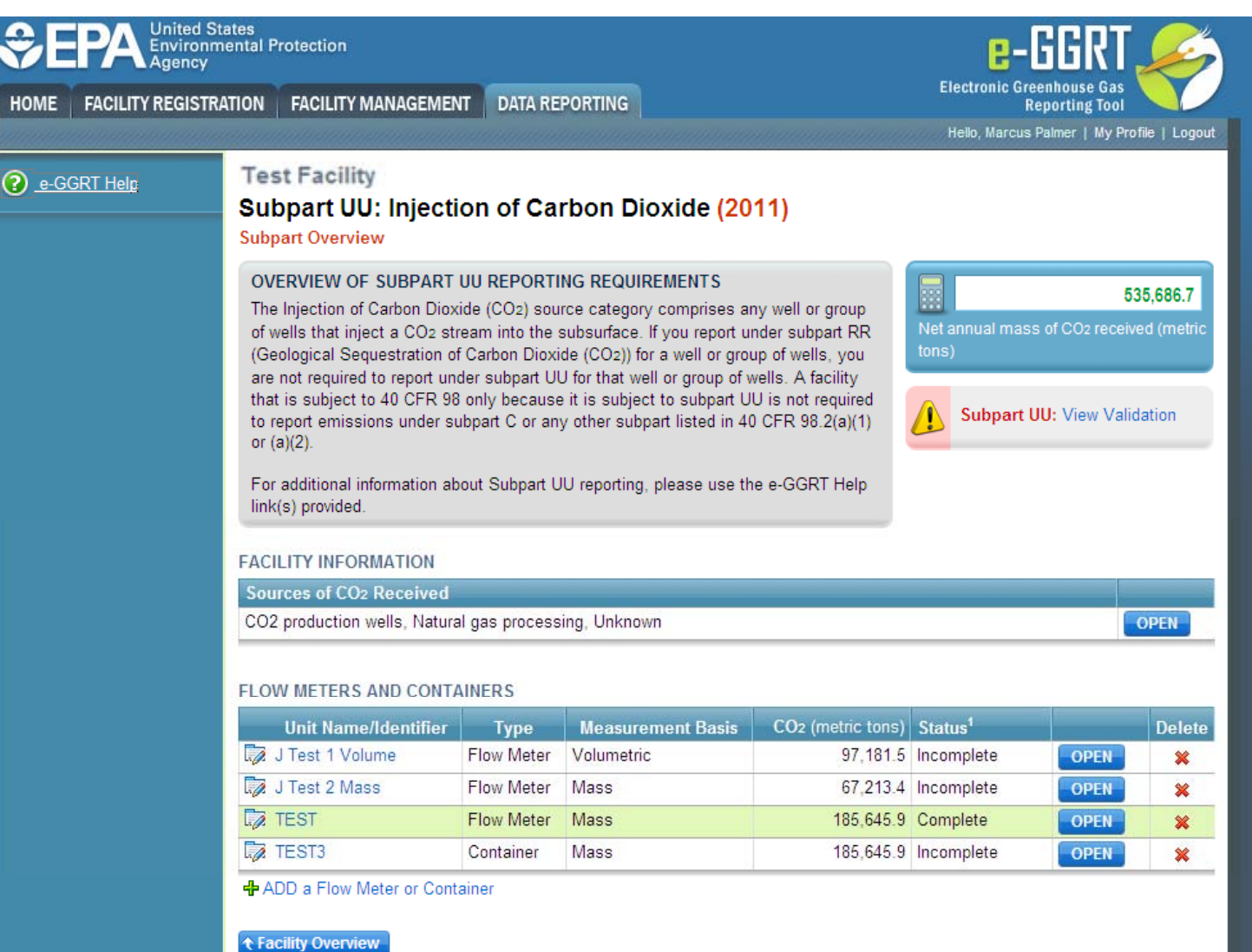

#### Subpart UU: Identify Sources of CO2 Received Information **P-RRR United States** Environmental Protection **Electronic Greenhouse Gas FACILITY REGISTRATION FACILITY MANAGEMENT DATA REPORTING** HOME **Reporting Tool** Hello, Marcus Palmer | My Profile | Logout OO-Supplier 1 ? e-GGRT Help Subpart UU: Injection of Carbon Dioxide (2011) Subpart Overview » Sources of CO2 Received **SOURCES OF CO2 RECEIVED** Use this page to identify each source of the CO2 received at your facility during the reporting year. SOURCES OF CO2 RECEIVED Identify source(s) of CO2  $\nabla$  CO<sub>2</sub> production wells received Electric generating unit Ethanol plant Pulp and paper mill Ⅳ Natural gas processing □ Gasification operations Other anthropogenic source □ Discontinued enhanced oil and gas recovery project  $\nabla$  Unknown **CANCEL SAVE**

## Subpart UU: Add Additional Flow Meters and **Containers or Edit Existing Information**

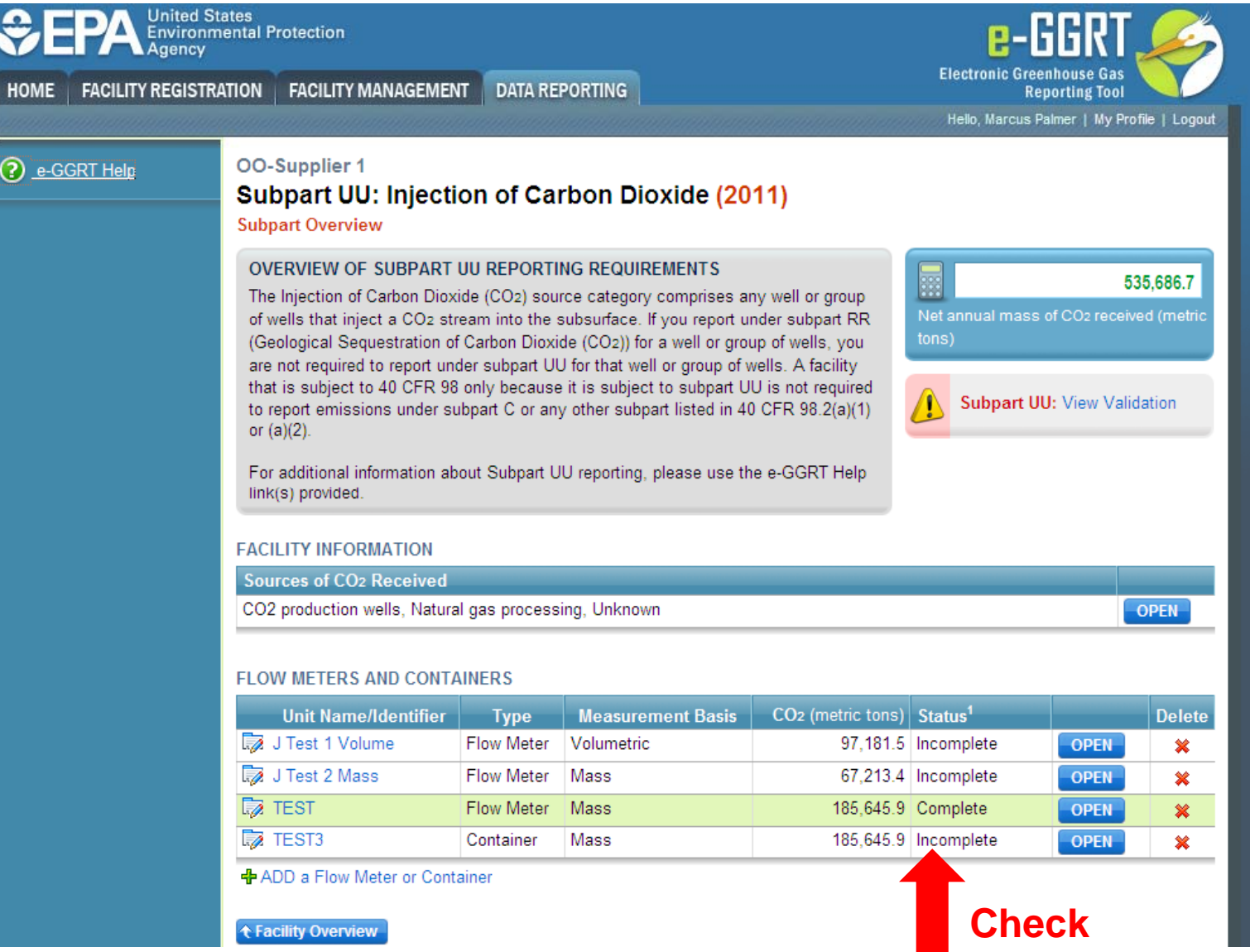

#### Subpart UU: QA of Reported Data

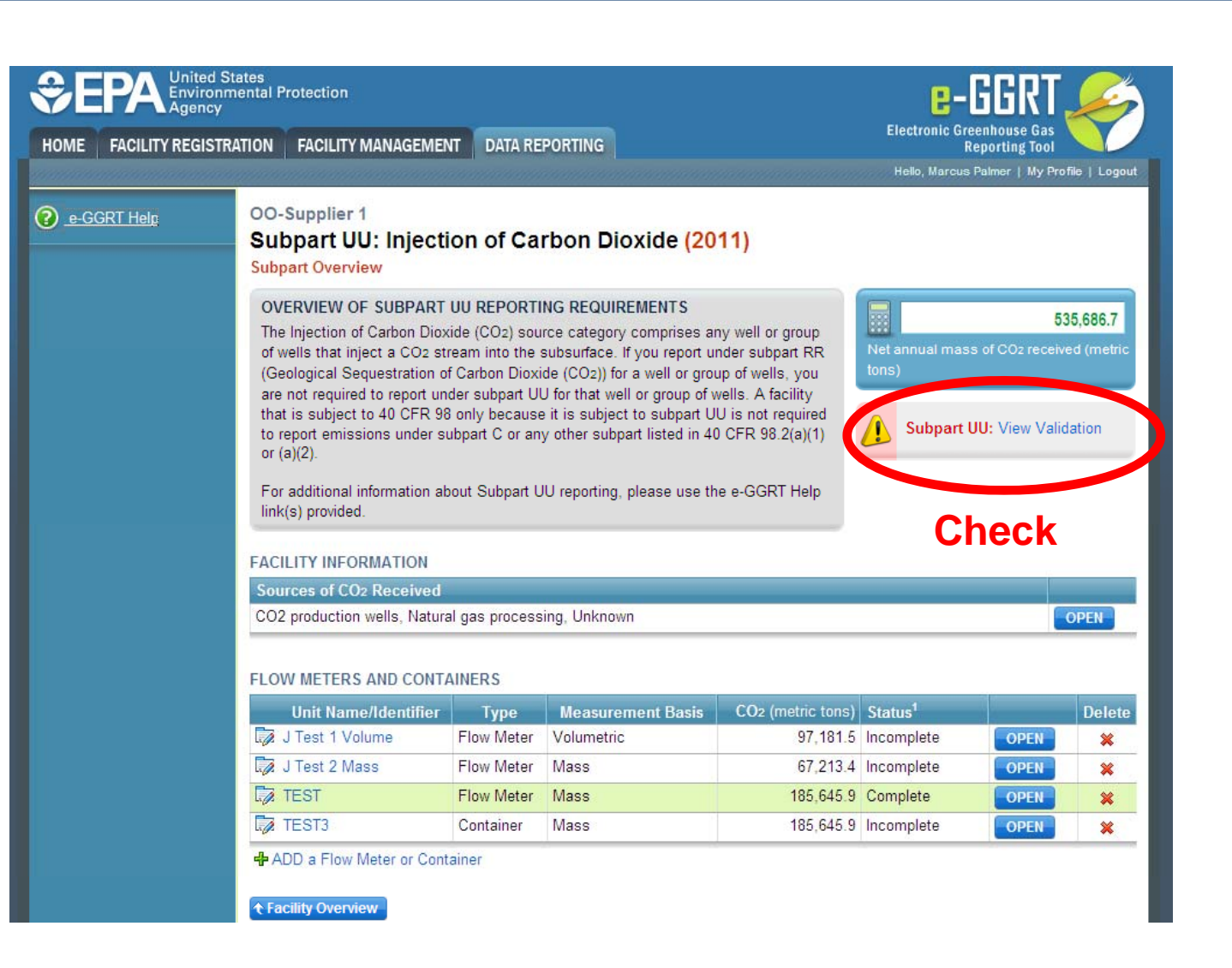

**TED STA** 

## Subpart UU: View Validation Report

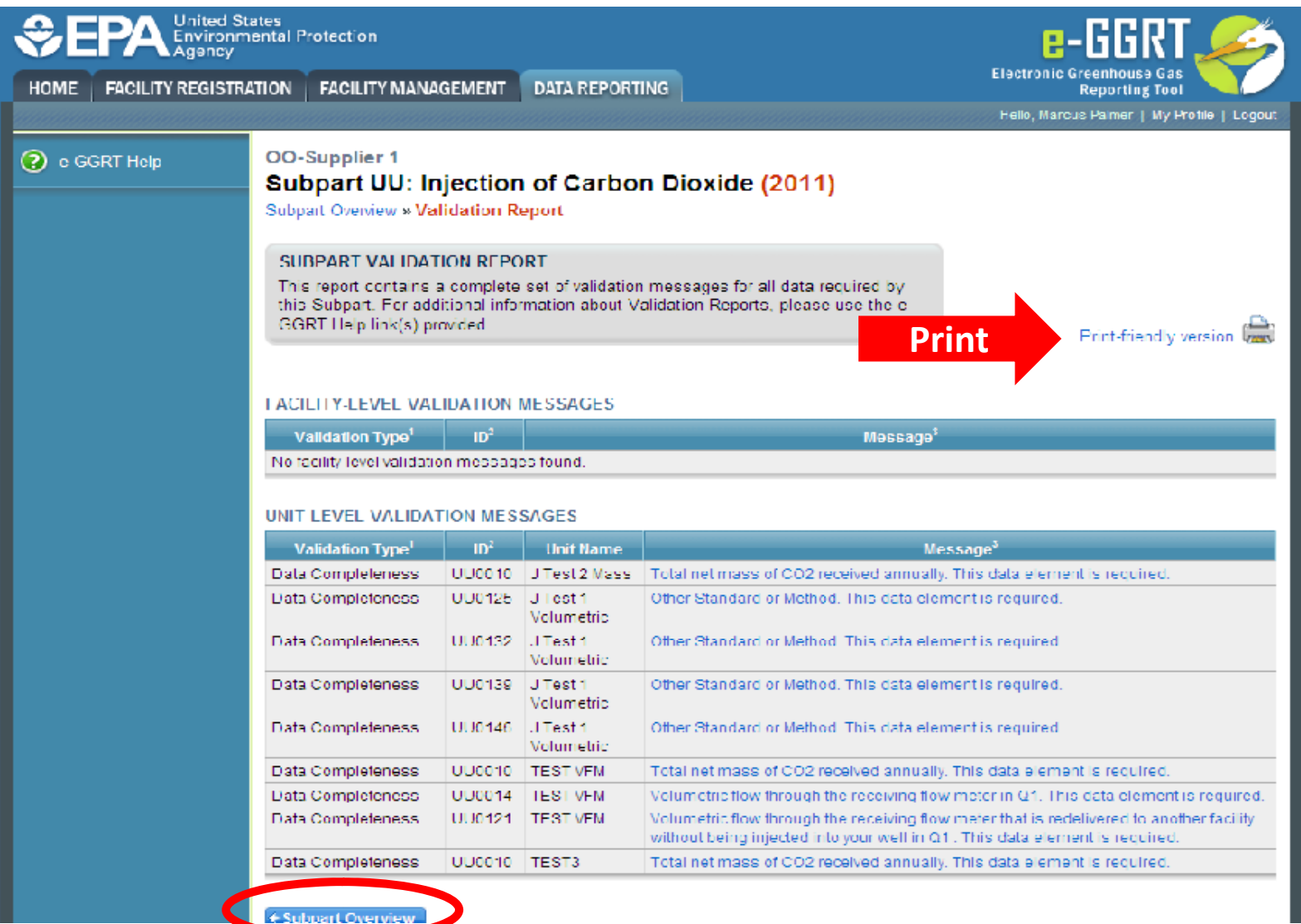

**TED STA** 

## Subpart UU: Return to Facility Overview

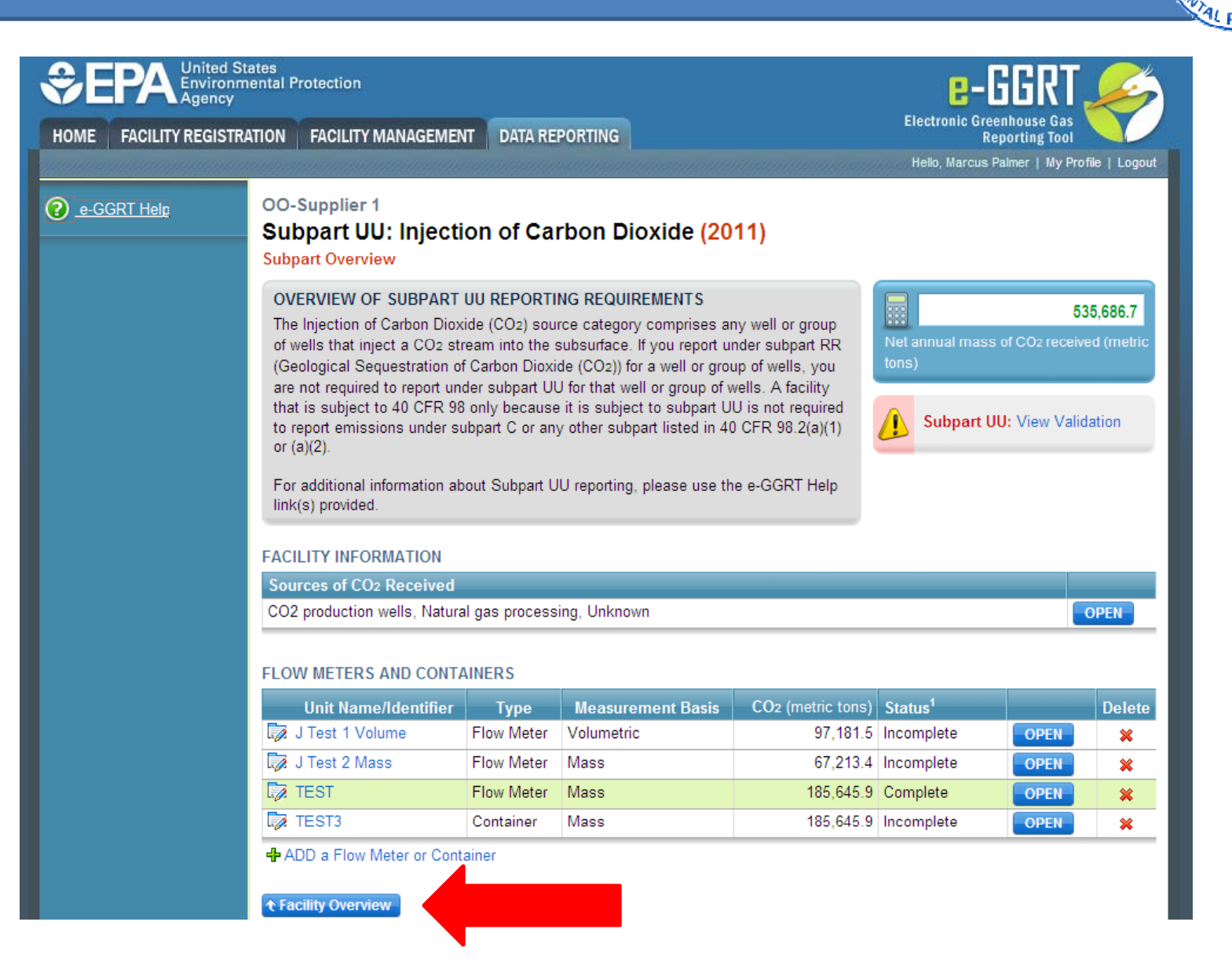

## Subpart <sup>A</sup>‐ General Information

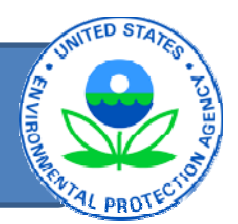

- All must repor<sup>t</sup> Subpart <sup>A</sup> information:
	- NAICS codes
	- Parent Company
	- Start date and end date for repor<sup>t</sup>
	- Methodological changes during the year, if applicable
	- Best Available Monitoring Methods used, if applicable
	- Indicate if emissions include emissions fromco‐generation

# Opening Subpart <sup>A</sup>

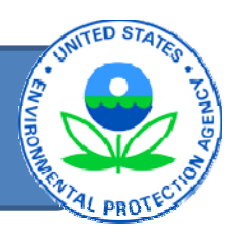

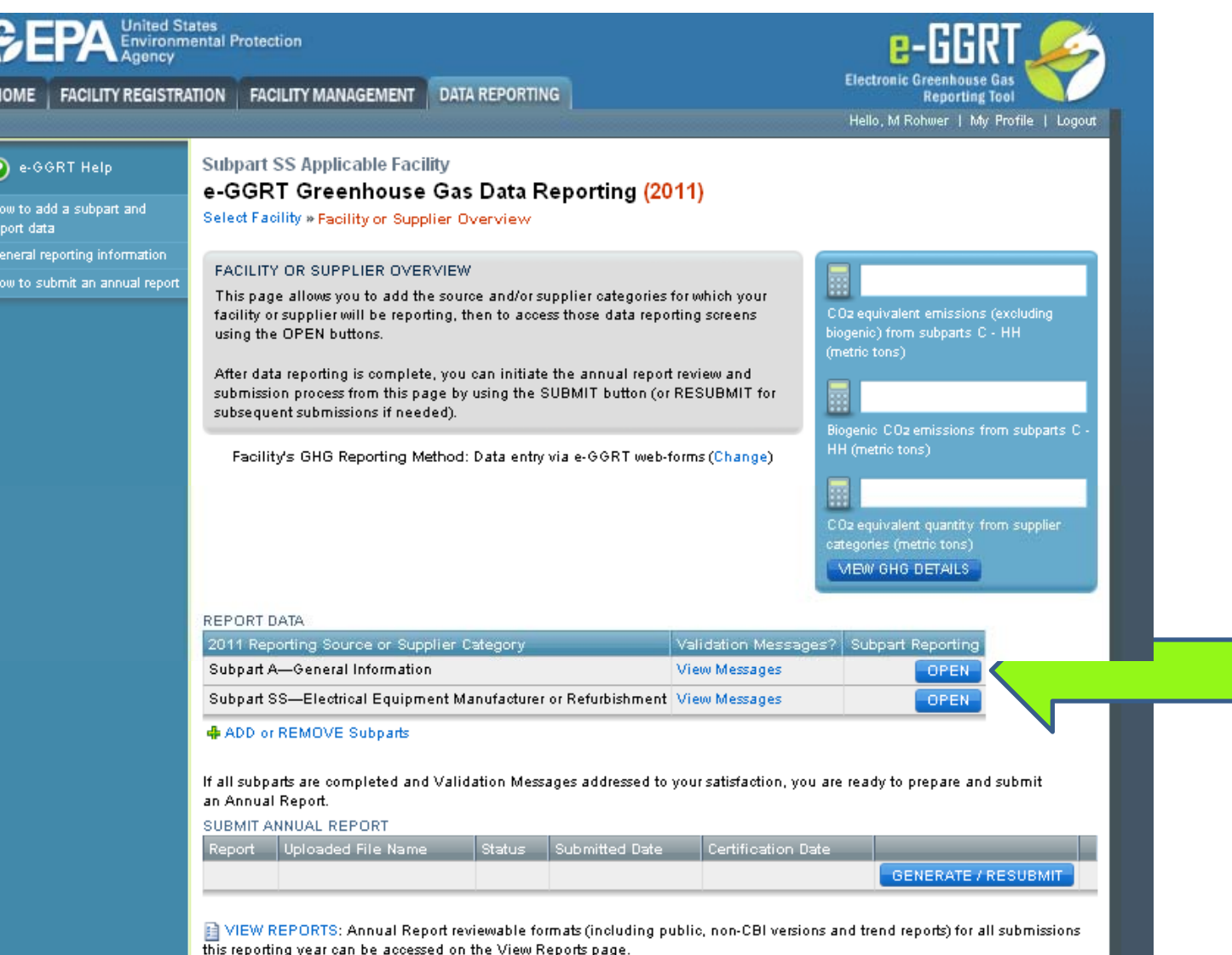

## Subpart <sup>A</sup> Screenshot

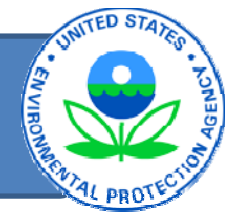

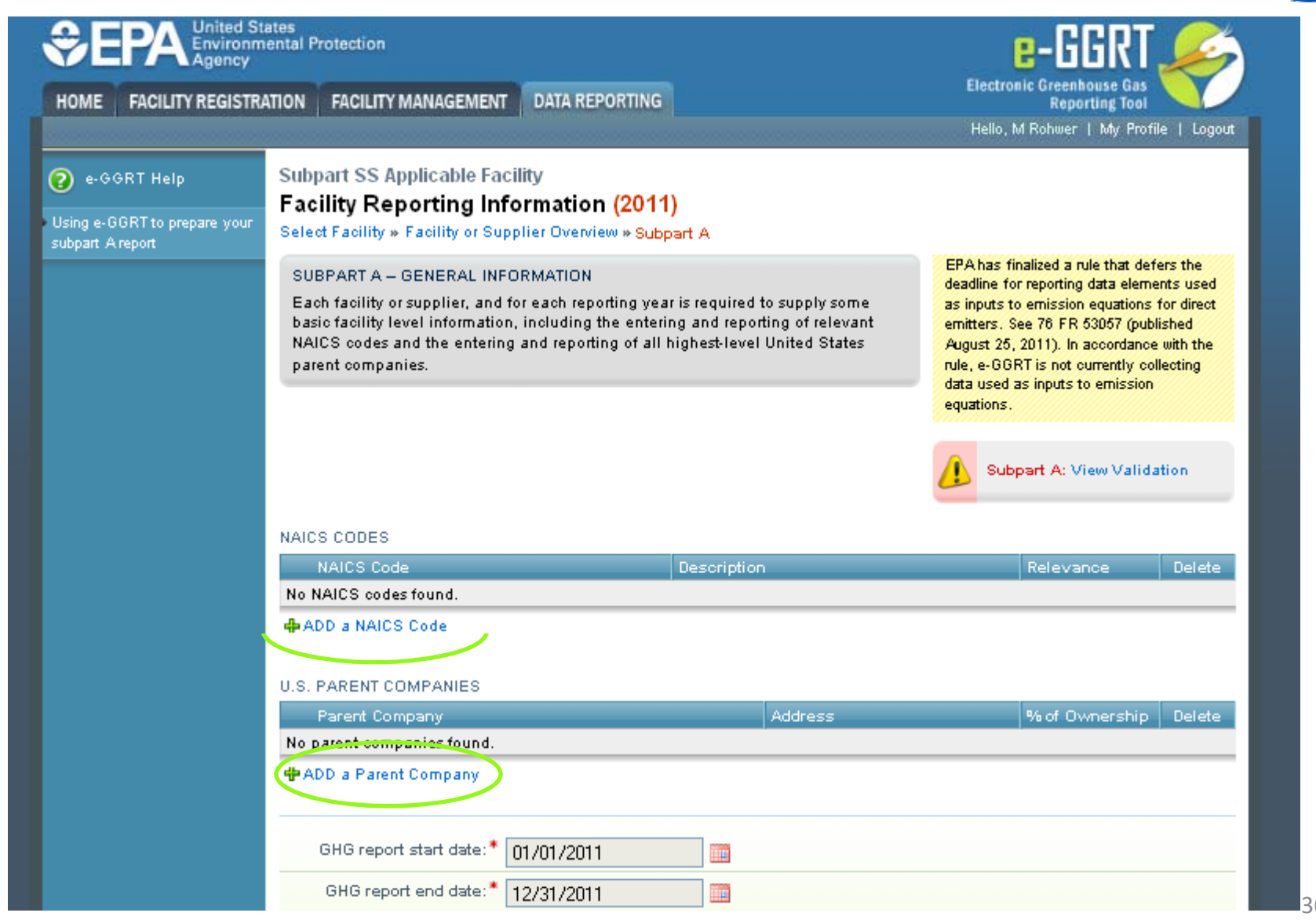

## Generating the Facility Annual GHG Report

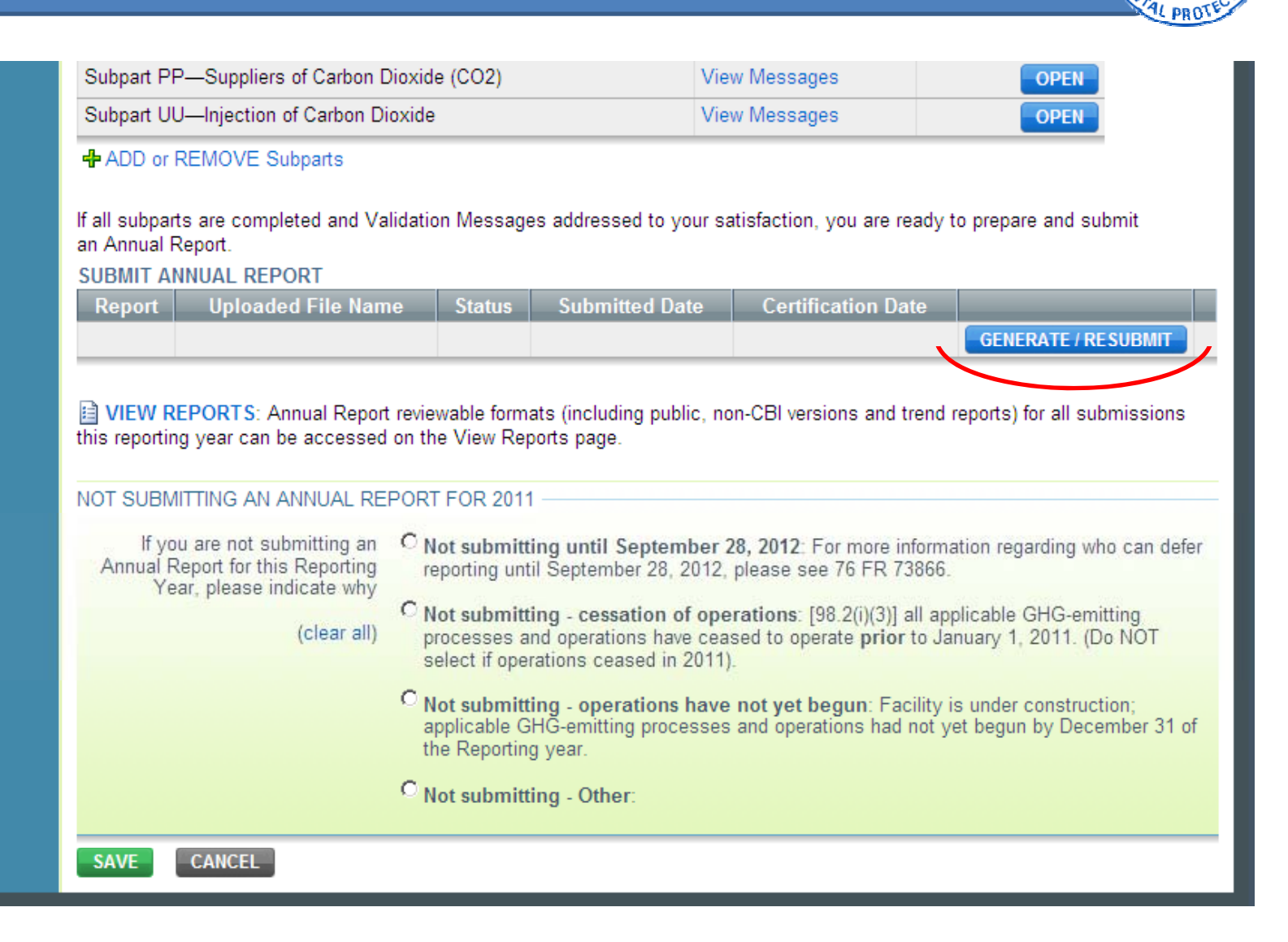

# Generating the Facility Annual GHG Report

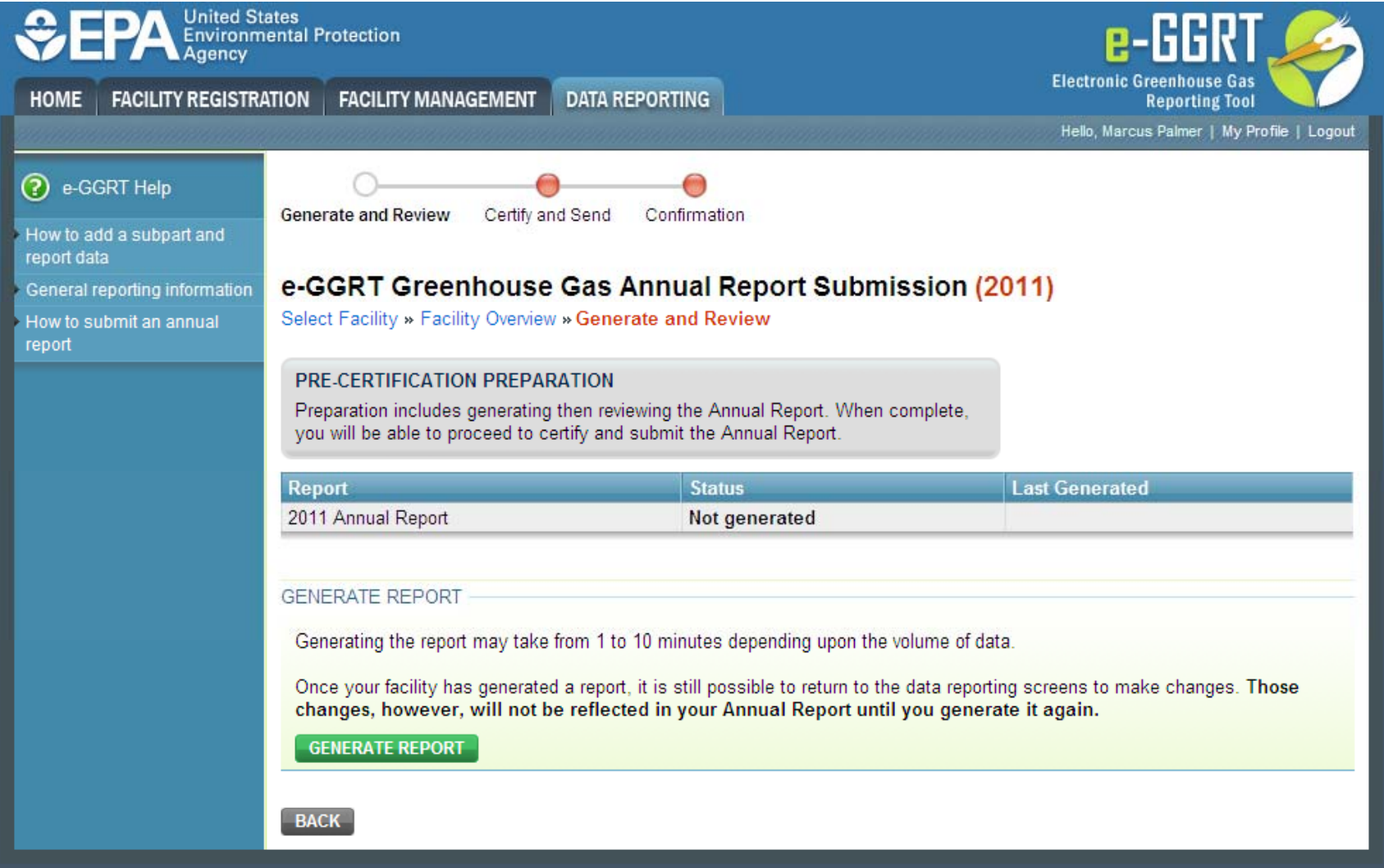

UNITED STAT

#### e-GGRT Version & Screen Code

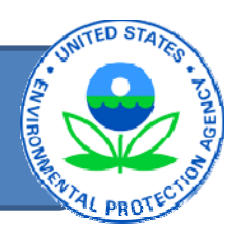

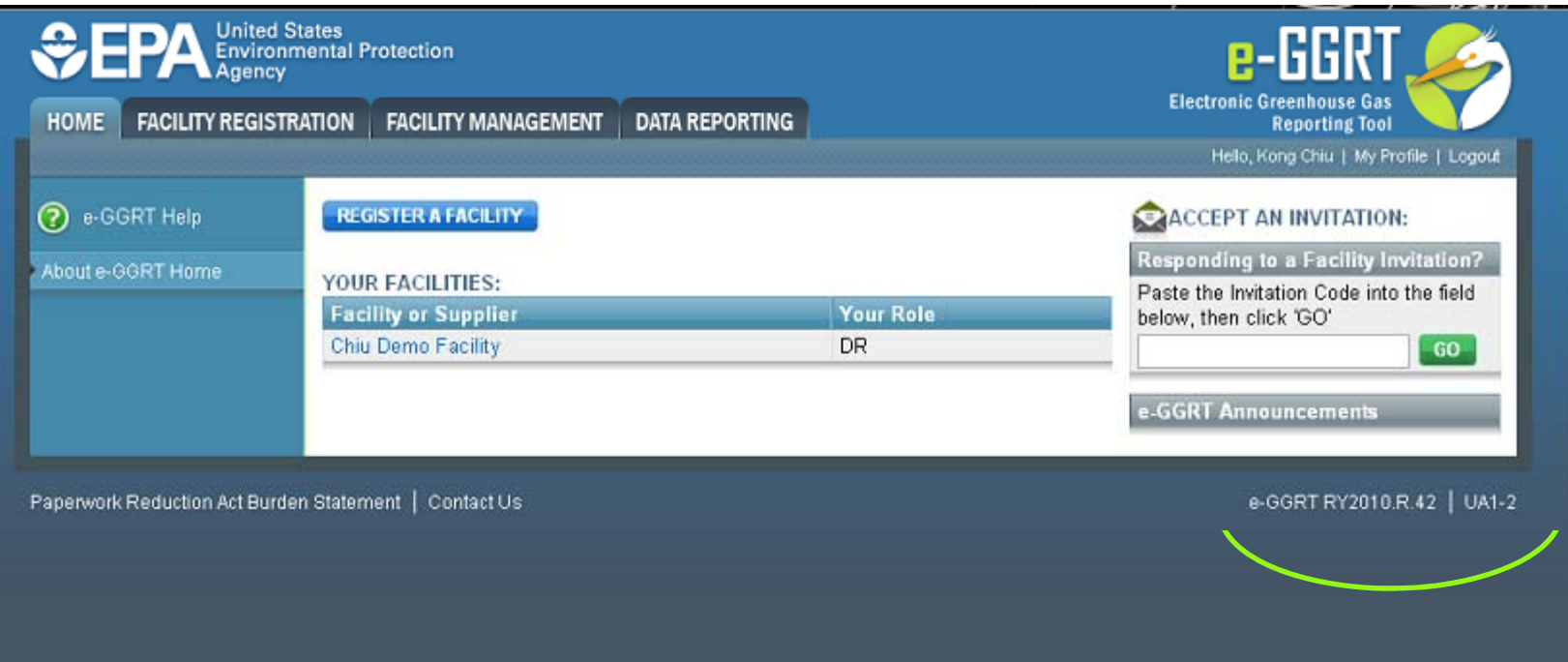

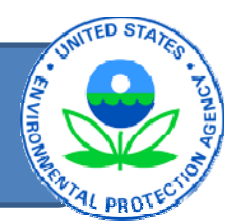

- All elements included in <sup>e</sup>‐GGRT are required reporting elements, as applicable
- Data elements that have been determinedto be CBI must be reported
- •Data elements that have been determinedto be CBI will be protected under the Clean Air Act (Sec. 114(c)) and EPA regulations (40 CFR Part 2)

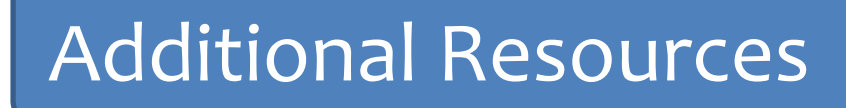

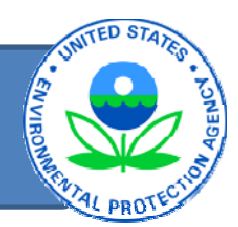

- GHG Reporting Program Information & Help
	- –http://www.epa.gov/ghgreporting/reporters/index.html
	- –– Email: <u>ghgreporting@epa.gov</u>
- Subpart UU Resources
	- <sup>h</sup>ttp://www.epa.gov/ghgreporting/reporters/subpart/uu.html

# Questions?

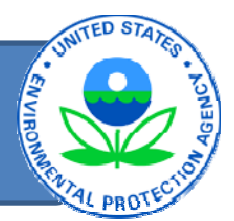

- Sandbox Information & Help
	- –— http://www.ccdsupport.com
	- –— Email: <u>ghgreporting@epa.gov</u>
- Sandbox Registration & Log‐In –http://sandbox.ccdsupport.com
- $\bullet~$  For more information on the other, related steps or general features of <sup>e</sup>‐GGRT, please refer to the <sup>e</sup>‐GGRT Overview Training Webinar on our website at [www.epa.gov/ghgreporting/reporters/training](http://www.epa.gov/ghgreporting/reporters/training/index.html) /index.html